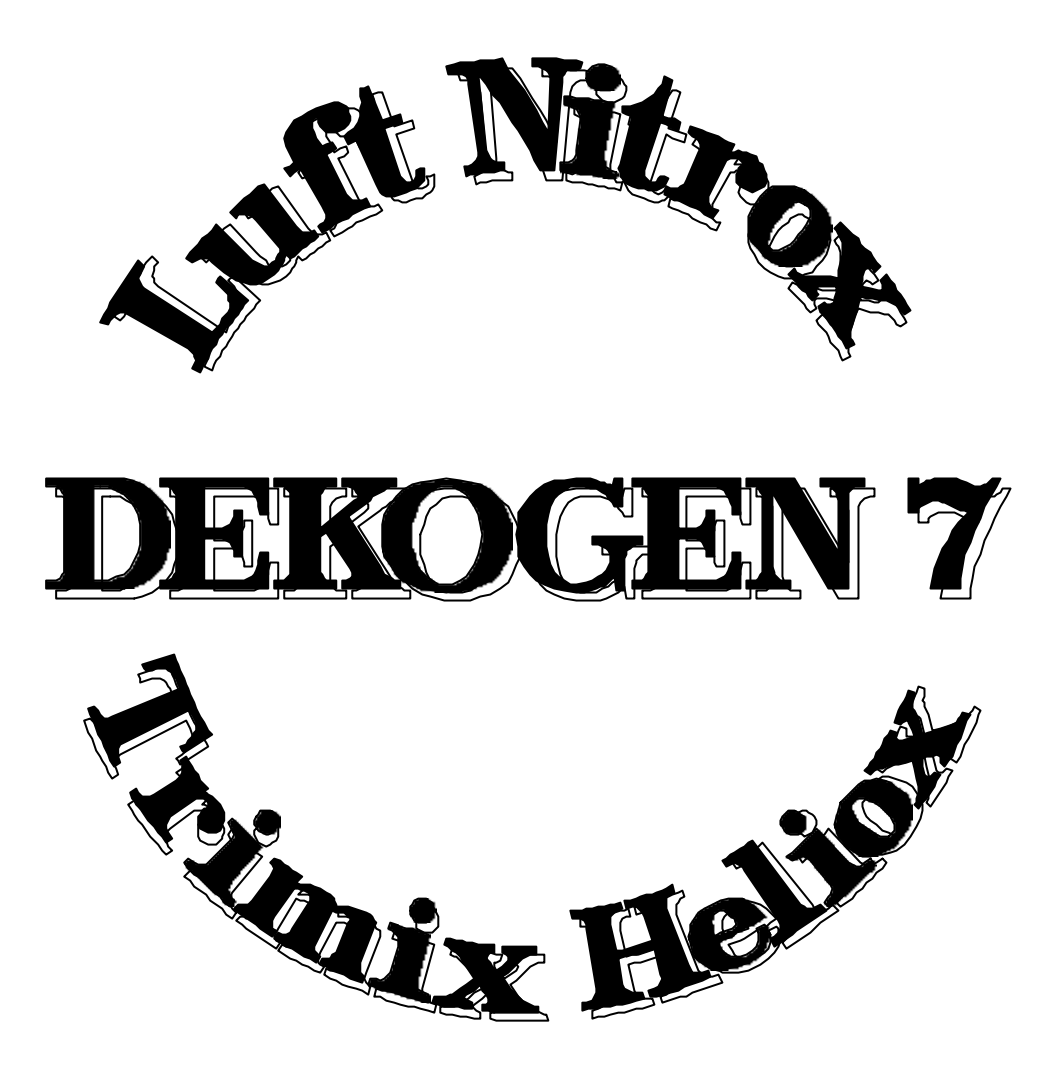

## **Dekompressionsplanungssoftware Dekompressionstabellengenerator**

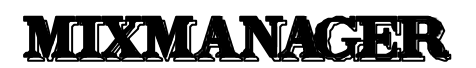

**Gemischkorrektur**

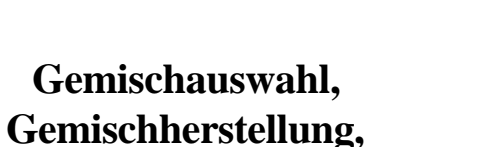

**(Semi Closed Circuit rebreather)**

**Einsatzplanung für halbgeschlossene Kreislauftauchgeräte**

**Autor: Dipl. Phys. Jürgen Poniatowski**

# **Dieses Programm dient zur Tauchgangsplanung bzw der Erstellung von Dekompressionstabellen für Tauchgänge mit beliebigen Atemgasmischungen auf Basis von Sauerstoff, Stickstoff und Helium.**

## **Warnung:**

**Eine Benutzung dieser Programme oder der damit generierten Tauchpläne, Tabellen oder Parameter für reale Taucheinsätze erfolgt auf eigene Gefahr. Für Schäden, die mittelbar oder unmittelbar mit der Benutzung dieser** 

**Programme zusammenhängen, wird keine Haftung übernommen!**

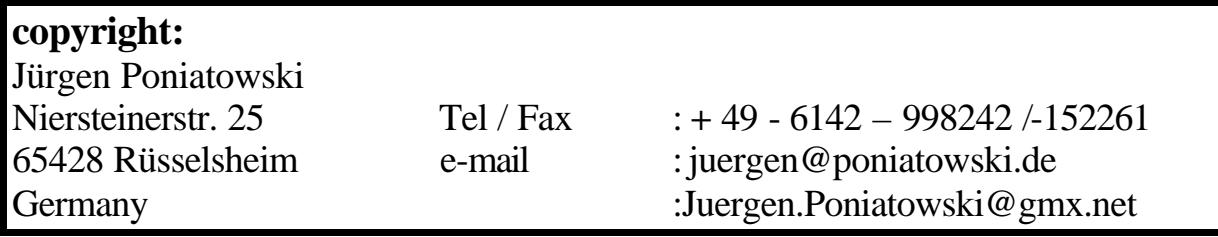

**Version: 7.2MMCCR Datum: 25.01.1999**

# **Inhaltsverzeichnis**

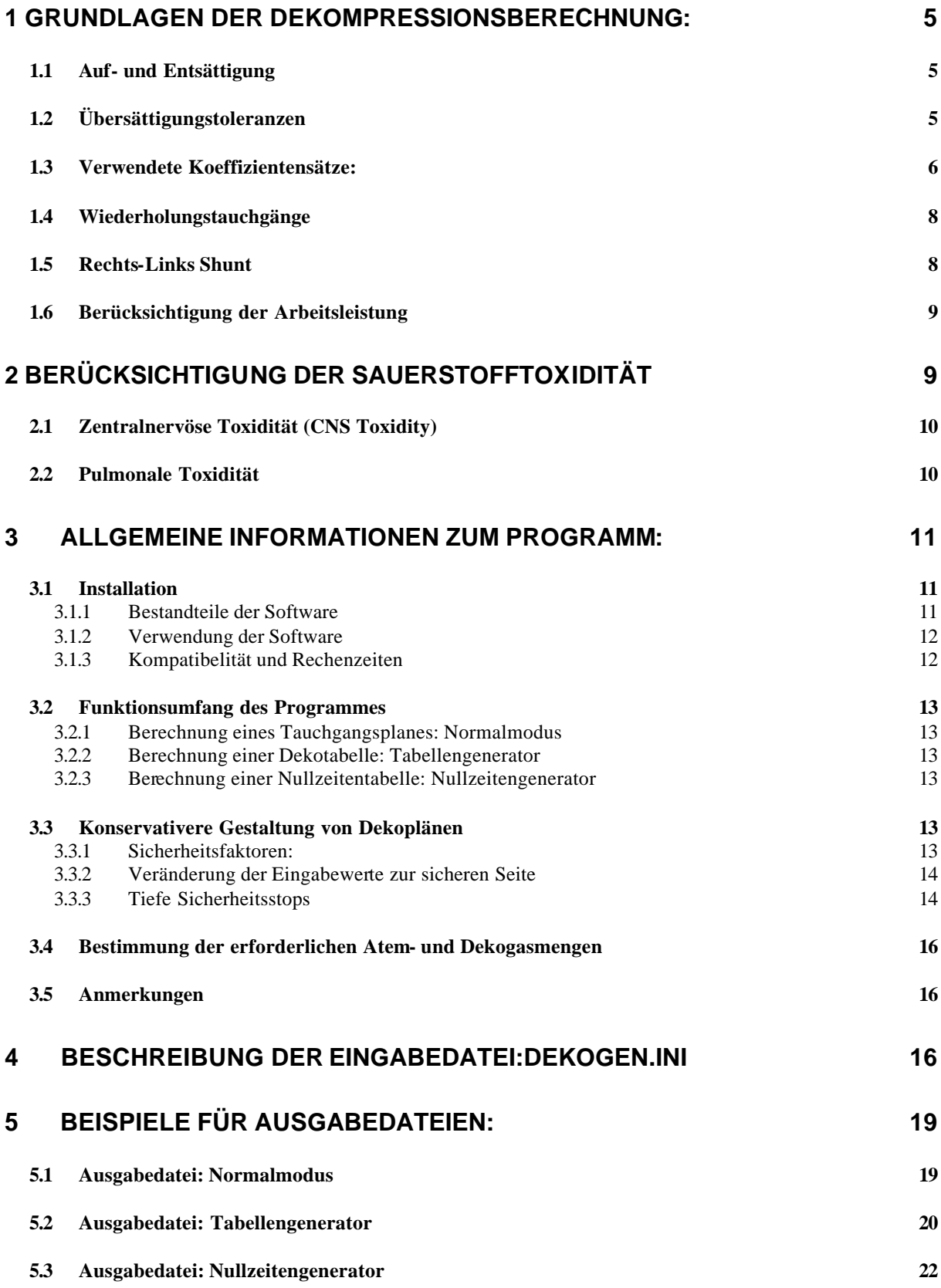

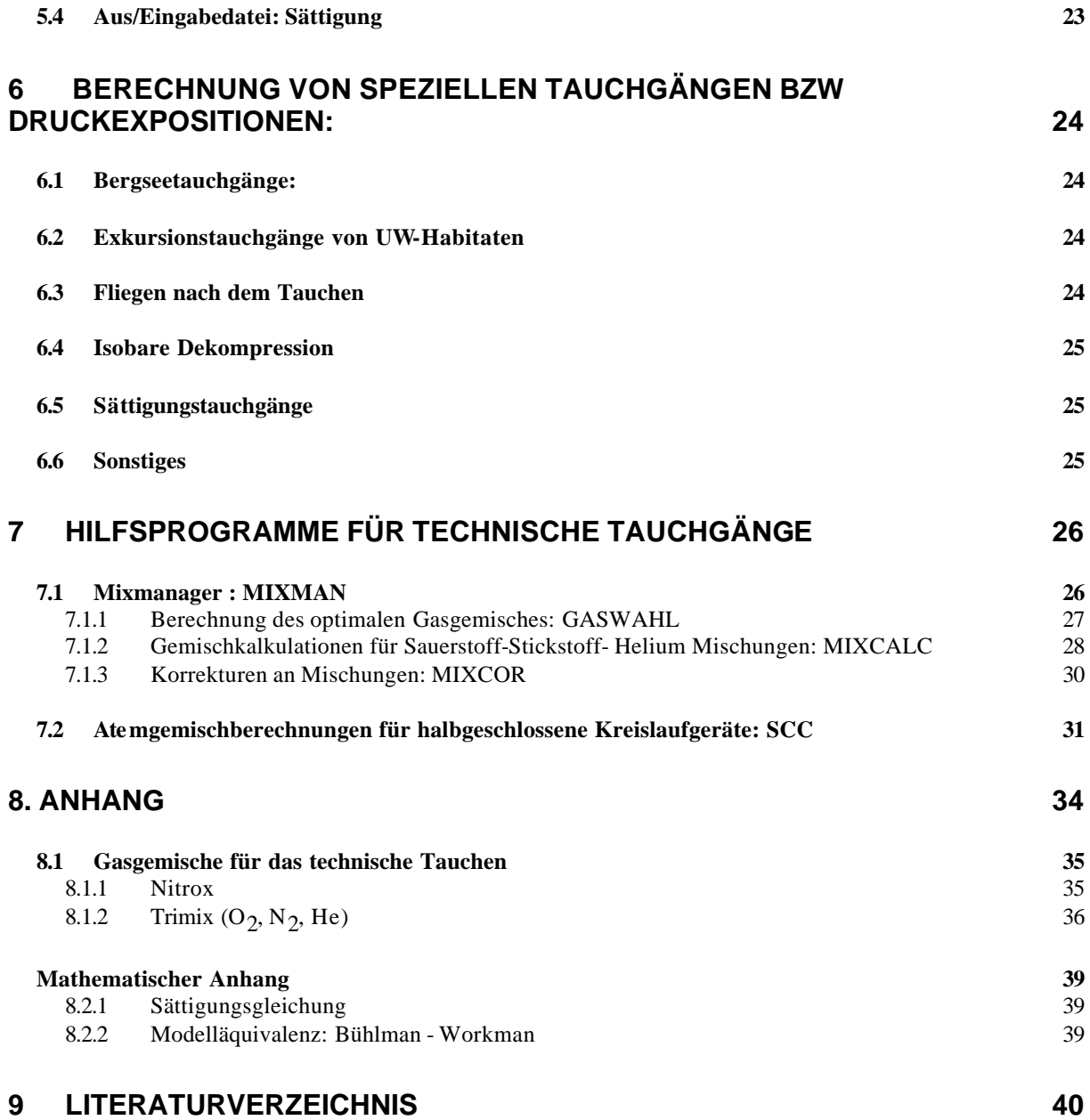

# **1 Grundlagen der Dekompressionsberechnung:**

Bei dieser Software werden als Basis die Koeffizienten des ZH-L16 oder des (älteren) ZH-L12 Modells von Professor A.A.Bühlmann verwendet, wobei dem Benutzer die Möglichkeit gegeben ist, konservativere Dekompressionspläne auf vielerlei Art und Weise zu realisieren. Diese ZH-Lx Modelle gehört zur Gruppe der haldanischen Dekompressionsmodelle, welche den menschlichen Körper als Summe von (hier: 16 bzw. 17) parallelen, perfusionslimitierten Kompartimenten (theoretische Gewebegruppen) mit jeweils exponentieller Auf- bzw Entsättigung betrachten. Die Zahl 12 bzw 16 bedeutet nicht die Zahl der Kompartimente sondern die der a / b Koeffizientenpaare.

## **1.1 Auf- und Entsättigung**

Während einer Überdruckexposition wird der Druck in Abhängigkeit von der Tauchtiefe bestimmt, die Inertgaspartialdrücke über die Gaszusammensetzung bestimmt. Dabei wird vom Umgebungsdruck noch die Wasserdampfdruck von 63mbar (bei 37°C) abgezogen, da in der Lunge die Luft durch den Kontakt mit den Atemwegen zu 100% aufgesättigt wird. Die Tauchtiefe wird als rein geometrische Entfernung von der Oberfläche angegeben, der Druck wird dann über die Wasserdichte (Süßwasser: 1kg/Liter, Meerwasser: ca. 1.02-1.04 kg/Liter) und die Gravitationsbeschleunigung ( $g = 9.81$  m/s<sup>2</sup>) bestimmt. Es empfiehlt sich, für die Wasserdichte 1.019 kg/Liter zu wählen, 10m Wassertiefe entsprechen dann einer Druckzunahme von 1bar (DIN bzw. Euronorm).

Daraus wird jetzt unter Berücksichtigung der Expositionszeit jeweils der Stickstoff- und Helium Inertgaspartialdruck in dem jeweiligen Kompartiment mit der **Sättigungsgleichung** berechnet:

$$
p_{iG} = p_0 + (p_{insp} - p_0) \cdot (1 - e^{-\frac{\ln 2}{T_{1/2}}t}) \qquad [e^{ln(2)(t)} = 2^{t} ]
$$

Dabei ist:  $p_{iG}$  : Inertgaspartialdruck im Gewebe  $\begin{array}{ccc} p_0 & & \vdots \\ p_{insp} & & \end{array}$  $p_{iG}$ zum Zeitpunkt t=0 inspiratorischer Inertgaspartialdruck  $T_{1/2}$  : Halbsättigungszeit t : Zeit

## **1.2 Übersättigungstoleranzen**

Für jedes dieser Kompartimente kann man die **Übersättigungstoleranz**, d.h. den geringsten tolerierten Umgebungsdruck, bestimmen:

$$
p_{tol} = (p_{iG} - a) \cdot b
$$
 a, b: Übersättigungskoeffizienten

Bei den haldanischen Modellen geht man davon aus, daß bis zum tolerierten Umgebungsdruck eine Ünersättigung ´sicher´, bei Unterschreitung des tolerierten Umgebungsdruckes ´unsicher´ ist, d.h. es kann zum Auftreten von Stickstoffblasen im jeweiligen Kompartiment kommen. Das Kompartiment mit dem zum fraglichen Zeitpunkt größten tolerierten Umgebungsdruck ist das sogenannte Führungsgewebe und bestimmt die minimal erlaubte Tauchtiefe (engl. ceiling) und damit die unterste Dekompressionsstufe. Während der Dekompression stellen am Anfang die kürzeren Gewebe das ´Führungsgewebe´, später bestimmen dann zunehmend die langsameren Gewebe die Dekompression.

#### **Einsatz von TRIMIX:**

[Bühl1] Bei der Verwendung von Stickstoff und Helium (TRIMIX) als Inertgas im Atemgemisch wird die Auf- und Entsättigung für Stickstoff und Helium getrennt voneinander gerechnet, da beide Gase über unterschiedliche Halbsättigungszeiten verfügen.

Während der Bestimmung der Übersättigungstoleranz werden die Koeffizienten anteilmäßig im Verhältnis ihrer Partialdrücke gewichtet und daraus ein  $a_{ges}$  und  $b_{ges}$  bestimmt:

$$
a_{ges} = \frac{pHe \cdot a_{He} + pN_2 \cdot a_{N_2}}{pHe + pN_2} \qquad \qquad b_{ges} = \frac{pHe \cdot b_{He} + pN_2 \cdot b_{N_2}}{pHe + pN_2}
$$

aus diesen Werten errechnet sich dann aus der Summe der Inertgaspartialdrücke für Stickstoff und Helium der tolerierte Umgebungsdruck  $p_{tol}$ :

$$
p_{tol} = ((pHe + pN_2) - a_{ges}) \cdot b_{ges}
$$

## **1.3 Verwendete Koeffizientensätze:**

[Bühl2], [Bühl1]

**ZH-L 16 A-C (Stickstoff):**

| 211-L IV A-U   | OUCKSWILL.           |         |           |         |        |
|----------------|----------------------|---------|-----------|---------|--------|
| Kompartiment   | T1/2                 | a [bar] | a [bar]   | a [bar] | $b[-]$ |
| Nr.            | $\lceil \min \rceil$ | ZH-L16A | $ZH-L16B$ | ZH-L16C |        |
| $\mathbf{1}$   | 4                    | 1.2599  | 1.2599    | 1.2599  | 0.5050 |
| 1a             | 5                    | 1.1696  | 1.1696    | 1.1696  | 0.5578 |
| $\overline{2}$ | 8                    | 1.0000  | 1.0000    | 1.0000  | 0.6514 |
| 3              | 12.5                 | 0.8618  | 0.8618    | 0.8618  | 0.7222 |
| $\overline{4}$ | 18.5                 | 0.7562  | 0.7562    | 0.7562  | 0.7825 |
| 5              | 27                   | 0.6667  | 0.6667    | 0.6200  | 0.8126 |
| 6              | 38.3                 | 0.5933  | 0.5600    | 0.5043  | 0.8434 |
| $\overline{7}$ | 54.3                 | 0.5282  | 0.4947    | 0.4410  | 0.8693 |
| 8              | 77                   | 0.4701  | 0.4500    | 0.4000  | 0.8910 |
| 9              | 109                  | 0.4187  | 0.4187    | 0.3750  | 0.9092 |
| 10             | 146                  | 0.3798  | 0.3798    | 0.3500  | 0.9222 |
| 11             | 187                  | 0.3497  | 0.3497    | 0.3295  | 0.9319 |
| 12             | 239                  | 0.3223  | 0.3223    | 0.3065  | 0.9403 |
| 13             | 305                  | 0.2971  | 0.2850    | 0.2835  | 0.9477 |
| 14             | 390                  | 0.2737  | 0.2737    | 0.2610  | 0.9544 |
| 15             | 498                  | 0.2523  | 0.2523    | 0.2480  | 0.9602 |
| 16             | 635                  | 0.2327  | 0.2327    | 0.2327  | 0.9653 |

A: Theoretisch B: Dekotabellen C: Tauchcomputer

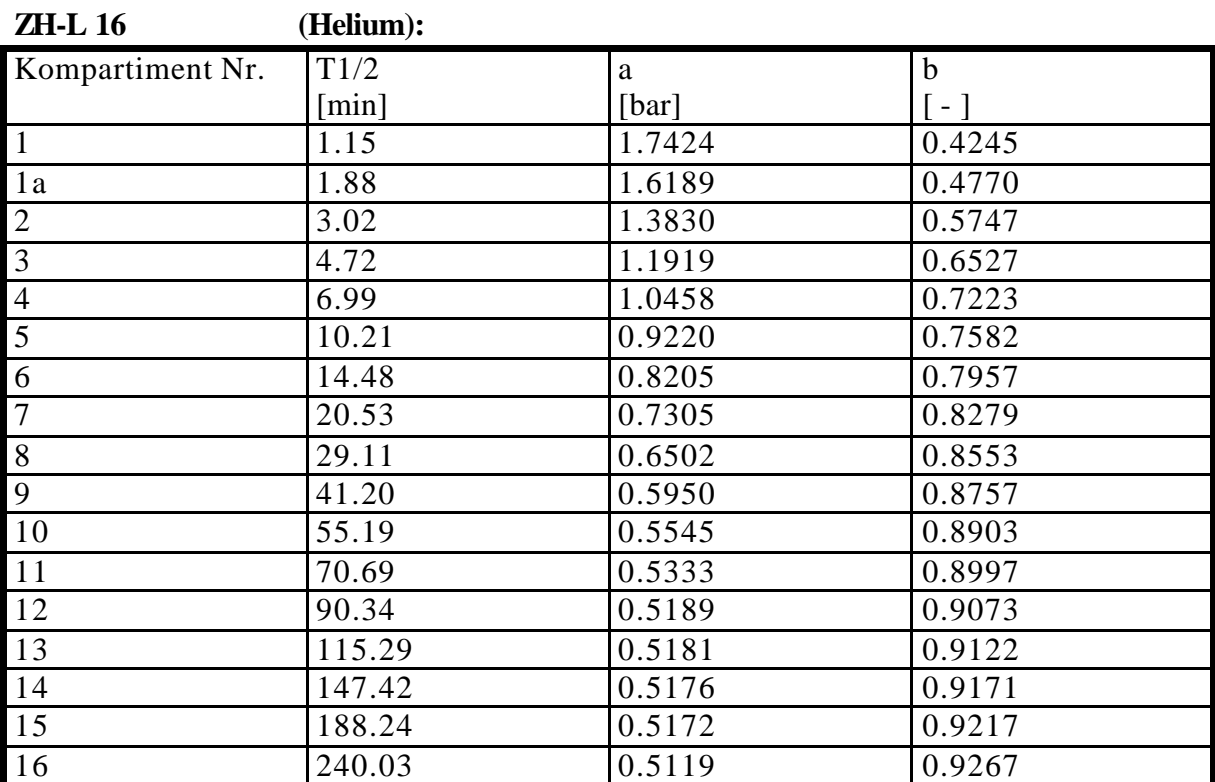

#### **ZH-L 12 :**

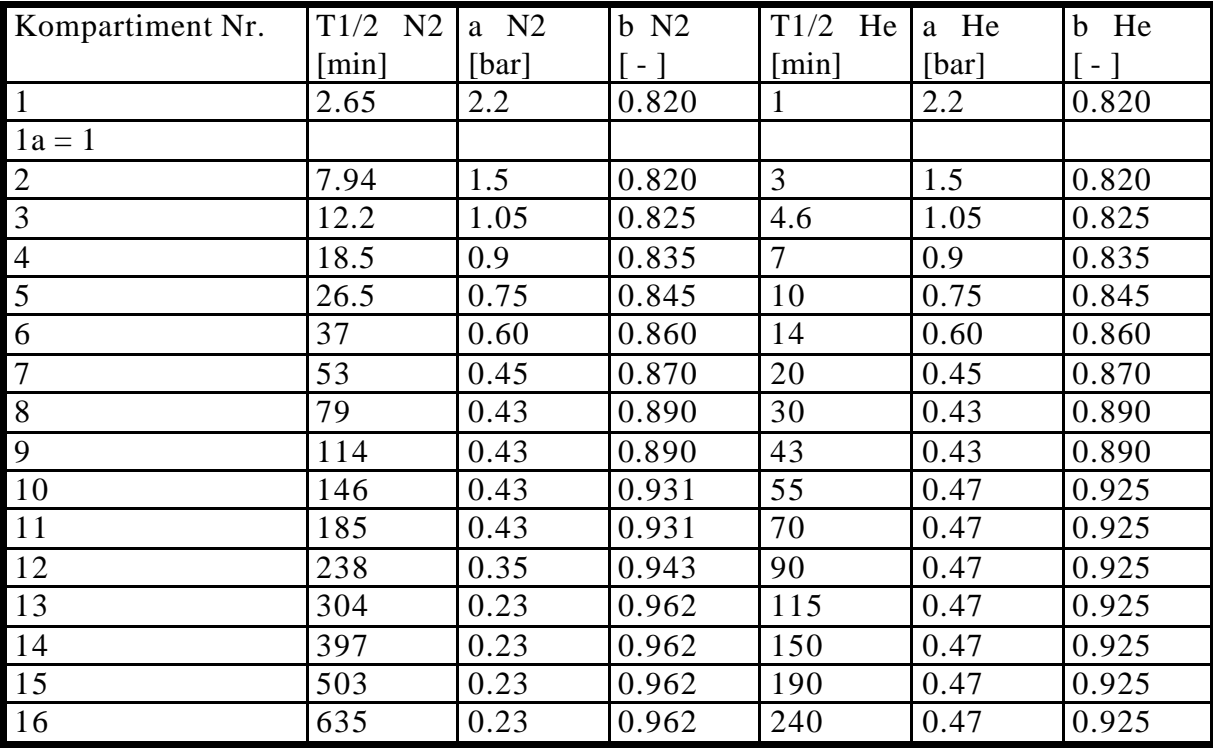

#### **Anmerkungen zu den Koeffizientensätzen:**

Das 1a Kompartiment wird hier bei ZH-16x als zusätzliches Kompartiment mitberechnet, bei ZH-L12 existiert es nicht, hier entspricht 1a dem Kompartiment 1.

Der Koeffizientensatz ZH-L12 ist älter, dies bedeutet jedoch nicht, daß er unter allen Bedingungen weniger konservativ ist als die ZH-L16x Sätze. Bei sehr kurzen, sehr tiefen Tauchgängen mit Helium ist dies nicht der Fall (ausprobieren!).

## **1.4 Wiederholungstauchgänge**

Mit diesem Programm können auch Wiederholungstauchgänge berechnet werden. Während einzelne Tauchgänge sehr gut mit Dekompressionsmodellen erfaßt werden können, welche nur die gelöste Phase berücksichtigen (z.B. ZH-L12, ZH-L16x), stoßen diese Modelle bei Wiederholungstauchgängen schnell an ihre Grenzen. Bei einem Tauchgang entstehen in der Regel eine Anzahl von (symptomlosen) Mikrogasblasen, die allerdings die nachfolgende Entsättigung signifikant verzögern können. Ähnlich wie winzige Staubkörnchen in übersättigter Luft zur Kondensation von Wassertröpfchen (und damit zu dem uns allen bekannten Regen) führen, können Restbläschen vom ersten Tauchgang eine lawinenartige Entstehung von Bläschen im übersättigten Körpergewebe auslösen, was die die Wahrscheinlichkeit des Ausbruches eines DCS (**d**e**c**ompression **s**yndrome = Decompressionskrankheit) massiv erhöht. Bläschen, welche sich im Blutstrom bewegen, kann man bis hinunter zu einem Durchmesser von 40µm durch Ultraschalldopplersonographie nachweisen, kleinere Bläschen bzw solche die sich nicht bewegen jedoch noch nicht. Bisher ist es zwar noch nicht gelungen, die Häufigkeit und Gesamtvolumen von Bläschen mit dem Auftreten von DCS eindeutig zu korrelieren, aber alle Anzeichen deuten darauf hin, daß eine wirklich befriedigende Wiederholungstauchgangsberechnung nur mit blasendynamischen Modellen in den Griff zu bekommen ist. Diese Berechnungen sind bisher leider noch eine Domäne der Supercomputer, Fortschritte in der Modellierung und zunehmende Rechnerleistung der heimischen PCs erschließen sicher auch bald Privatpersonen diese Möglichkeiten. Bei Heliox oder Trimixtauchgängen, meist ja sowieso recht extreme Überdruckexpositionen, würde ich generell innerhalb von mindestens 24h von Wiederholungstauchgängen absehen. Zwar entsättigt Helium viel schneller als Stickstoff (gelöste Phase!), durch die ebenfalls schnellere Aufsättigung werden größere Übersättigungen über längere Zeiträume aufrechterhalten, was die Wahrscheinlichkeit der Blasenentstehung erhöht. Die durch erheblich weniger Datenmaterial abgesicherten Koeffizienten für Helium, verbunden mit dem nicht bekannten Ausmaß der Blasenentstehung bei autonomen Tieftauchgängen unter Heliox- oder Trimixatmung lassen ein konservativeres Vorgehen sinnvoll erscheinen um das DCS Risiko nicht übermäßig zu erhöhen.

## **1.5 Rechts-Links Shunt**

Am Ende jedes Tauchganges entstehen Mikrogasblasen im venösen Kreislauf. Diese wandern durch das Herz in die Lunge und bleiben dort in den Alveolargefäßen stecken und lösen sich dort langsam auf. Dadurch kommt es allerdings zu einer zeitweisen Verstopfung eines Teils der Lungenkapillaren (symptomlos maximal 30%). Dies sorgt für einen Anstieg des präkapillaren Blutdruckes, was zu der Öffnung einer Verbindung zwischen arteriellem und venösem Kreislauf unter Umgehung der Lunge (Rechts-Links Shunt) führt.

Durch diesen Rechts-Links Shunt wird während der Dekompressionsphase ein Teil des venösen Blutvolumens an der Lunge vorbeigeleitet und demzufolge nicht entsättigt, so daß der p<sub>Inertgas</sub> höher ist als der inspiratorische p<sub>Inertgas</sub>.und damit die Entsättigung verzögert ist. Normalerweise werden in der Lunge eventuell vorhandene venöse Bläschen aus dem Blutstrom herausgefiltert. Bei vorhandenem Shunt kann es dazu kommen, daß im Shuntblutstrom Blasen den Lungenfilter umgehen und so direkt in den arteriellen Teil des Kreislaufes gelangen wo sie in der Endstrombahn zu Embolien, und damit zu Schädigungen durch Sauerstoffmangel führen können. Im Programm ist bei der Sättigungsberechnung eine (fakultative) Shuntberücksichtigung [Münch] im Oberflächenintervall realisiert (shconst=1+0.012\*t\*exp(-0.0325\*t)). Diese kann allerdings sinnvoll nur bei Lufttauchgängen verwendet werden!

## **1.6 Berücksichtigung der Arbeitsleistung**

[Bühl2] Wenn der menschliche Körper Arbeit leistet kommt es durch Anstieg von Herzfrequenz und Herzminutenvolumen zu einer verstärkten Durchblutung de menschlichen Körpers. Je stärker nun ein bestimmtes Gewebe durchblutet wird desto schneller sättigt es sich mit Inertgas, seine Halbsättigungszeit wird also geringer. Bei den haldanischischen Modellen spricht man auch von perfusions(durchblutungs)limitierten Modellen, da bei diesen die Auf- und Entsättigung hauptsächlich durch die Blutperfusion und weniger durch Diffusion durch das Gewebe bedingt ist. (Bei der Perfusion treten natürlich auch Diffusionsvorgänge auf (Alveole, Kapillaren), dort sind jedoch die Diffusionsstrecken so gering, so daß diese allgemein vernachlässigt werden).

Bei Arbeitsleistung erhöht sich die Perfusionsrate nicht gleichmäßig in allen Geweben. In ZNS und den inneren Organen ändert sich die Rate kaum (verringert sich teilweise sogar), wogegen die Skelettmuskulatur und die Haut, zum Teil auch die Knochen und Gelenke, erheblich stärker durchblutet werden.

Bei der Berechnung der Dekompression bei Arbeitsbelastung während des Aufenthaltes in der Tiefe werden die Koeffizientensätze so modifiziert, daß es, je nach dem ob es sich um eine leichte, mittlere oder starke Anstrengung handelt, zu einer mehr oder weniger stark beschleunigten Aufsättigung in den jeweiliigen Kompartimenten kommt. In den Phasen, in denen diese Kompartimente das Führungsgewebe stellen beeinflußt dies dann die Dekompressionspflicht. Während der Dekompressionsphase wird diese Perfusionskorrektur nicht verwendet. Man könnte zwar argumentieren, daß durch Anstrengung auf der Dekostufe die betreffenden Gewebe stärker durchblutet und damit auch stärker entsättigt werden. Dem steht jedoch entgegen, daß bei erheblich gesteigerter Perfusion und, damit verbunden starken körperlichen Bewegungen, durch Wirbelbildungen, Kavitationen und Tribonukleationen eine verstärkte Blasenbildung bzw Wachstumsanregung von Mikrogasblasen die Folge sein kann [Vann], welche die verstärkte Perfusionsentsättigung kompensiert, wenn nicht sogar überkompensiert. Möglicherweise hat auch eine zunehmende Kohlendioxidretention einen negativen Einfluß [Vann], genaues ist darüber bisher allerdings noch nicht bekannt. In der Praxis bewegt man sich auf Dekostufen mit ruhigen langsamen Bewegungen, und vermeidet sowohl sehr geringe Kreislaufaktivität (z.B. schlafen) als auch übermäßig starke körperliche Anstrengung. Wie schon erwähnt ist es nicht möglich Kompartimente eindeutig bestimmten Gewebegruppen zuzuordnen. Alle derartigen Abschätzungen, wie sie auch oben durchgeführt wurden, sind in gewisser Weise ´unscharf´. Daher werden mehrere Modellparameter geeignet variiert und man bewegt sich so jederzeit auf der sicheren Seite des verwendeten (unvariierten) Koeffizientensatzes. Mit dieser Erfassung kann der erhöhte Dekompressionsbedarf bedingt durch körperliche Anstrengung deutlich exakter berechnet werden als durch Variation der sonstigen Konservativitätsfaktoren (Kapitel 3.3.) oder Tabellenregeln wie ´Ablesen in nächster Zeitstufe´ oder ´50% Zuschlag zur Grundzeit´.

Man darf bei alldem nicht vergessen, daß jedes Rechenmodell, so gut es auch sein mag, nur ein Versuch einer möglichst exakten Darstellung der Realität ist. In einigen Teilaspekten mag ein Modell extrem präzise und sicher sein, in anderen Bereichen (insbesondere weniger gut erforschte Grenzbereiche) besteht ein höheres Risiko. Die Berücksichtigung der Arbeitsbelastung gehört (leider noch) dazu.

# **2 Berücksichtigung der Sauerstofftoxidität**

[Mount] Die CNS (central nervous system) Toxidität wird über eine CNS-toxidity-clock erfaßt. Die pulmonale O<sub>2</sub>-Toxidität wird über eine Aufsummierung der OTU Werte (Oxygen Tolerance Units) bestimmt und ausgegeben.

Die O<sub>2</sub>-Toxiditätsberücksichtigung in diesem Programm ist bisher noch nicht für Wiederholungstauchgänge realisiert.

## **2.1 Zentralnervöse Toxidität (CNS Toxidity)**

Die Zentralnervöse Toxidität, auch Paul-Bert Effekt genannt, resultiert aus der Wirkung von hohen  $\rm{pO}_{2}$  (in der Regel größer 1 bar) auf das Zentralnervensystem. Die genauen Wirkmechanismen sind zum Teil noch unbekannt, für eine Beschreibung der gängigen Theorien sei auf die einschlägige Literatur verwiesen. Typische Erscheinungsformen dieser Form der  $O<sub>2</sub>$ Vergiftung sind z.B. Einschränkung der Sehfähigkeit und des Hörvermögens, Muskelzuckungen und -krämpfe, Übelkeit, Verwirrtheit, Schwindel.

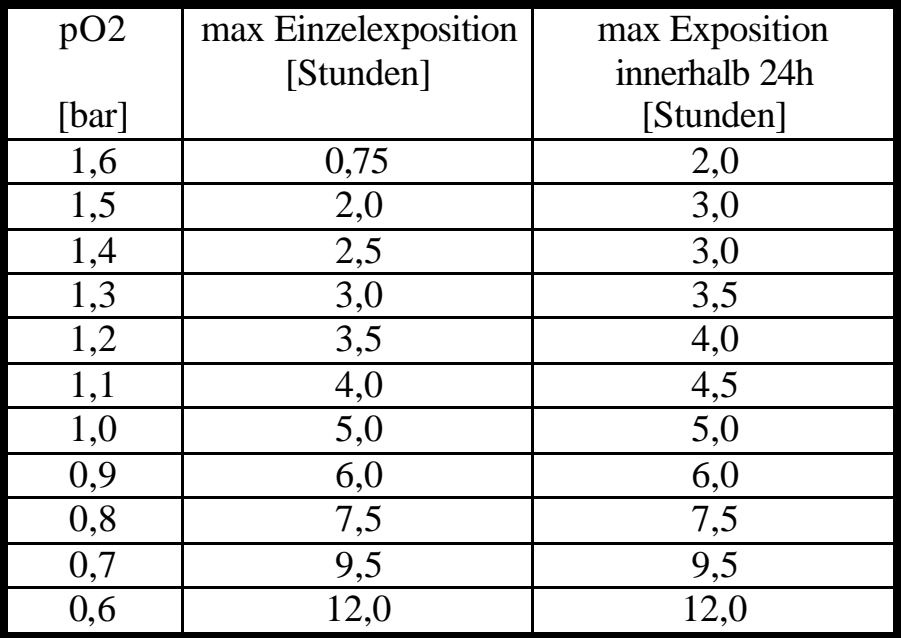

#### **NOAA Tabelle normale Exposition ( = normales Risiko)**

Man kann sich eine  $O_2$  Exposition als eine Sauerstoffgiftigkeitsuhr vorstellen, die dann abgelaufen ist wenn die maximale Expositionszeit erreicht ist. In dieser Tabelle sind die maximalen Expositionszeiten für  $O_2$ -Partialdrücke von 0.5 bis 1.6bar aufgelistet, bei Multileveltauchgänge werden die CNS-toxidity-clock Werte anteilmäßig aufsummiert. Wenn der Wert der CNS-toxidity-clock auf 100 (%) springt, hat der Taucher die maximal erlaubte  $O_2$ -Expositionszeit erreicht und es droht die Gefahr einer Sauerstoffvergiftung, gleiches gilt bei Überschreiten des 1.6bar Limits. Da die Sauerstoffverträglich bei den meisten Personen unbekannt ist und starken Schwankungen, selbst innerhalb eines einzigen Tages, unterliegen kann, ist es empfehlenswert hier sehr vorsichtig zu sein.

## **2.2 Pulmonale Toxidität**

Die pulmonale Sauerstoffgiftigkeit (Lorraine-Smith-Effekt) entsteht dadurch, daß bei längerer Einwirkung eines p $O_2$  über 0,5bar die Lipidschicht in der Lunge (Surfactantschicht) angegriffen

wird und es so zu Lungenschädigungen kommen kann. Ein Leitsyptom dabei ist eine Abnahme der Vitalkapazität.

1. Die pulmonale O<sub>2</sub>-Toxidität wird über die OTU Werte (Oxygen Tolerance Unit) erfaßt. Diese pulmonale O<sub>2</sub>-Toxidität ist bei sehr langen Expositionen bei leicht erhöhtem p $O_2$ (pO<sub>2</sub>>0.5bar) wichtig. Die Werte für jedes Tiefen-Zeit Intervall werden aufsummiert:  $[OTU = t (pO<sub>2</sub> - 0.5)^{0.83}]$ 

Bei autonomen Tauchunternehmungen ist die pulmonale Toxidität, im Gegensatz zur zentralnervösen Toxidität, meist vernachlässigbar. Bei extremeren Expositionen oder regelmäßigen hohen p $\mathrm{O}_2$  Expositionen über mehrere Tage kann man jedoch auch hier in kritische

Bereiche gelangen.

# **3 Allgemeine Informationen zum Programm:**

Das Programm ist lauffähig auf IBM kompatiblen Personalcomputern ( AT, 386, 4 86, Pentium ect ). Im Programm wird das das Metrische System (SI) verwendet (wie es auch von 95% der Erdbevölkerung verwendet wird).Sonderwünsche und Spezialanforderungen bitte beim Autor erfragen.

Das Programm ist als Sharewareversion erhältlich, bei den Sharewareversionen können die Ergebnisse nicht als Datei abgespeichert werden und die Funktionsfähigkeit ist zeitlich beschränkt.

## **3.1 Installation**

## **3.1.1 Bestandteile der Software**

Diese Software besteht aus: **dekogen7.exe** Kernprogramm **dekogen.ini** Eingabedatei für Profildaten und Konfigurationsparamenter

Handbuch (bzw. Handbuchdatei).

Für häufig verwendete Vorsättigungen sind folgende Dateien vorhanden:

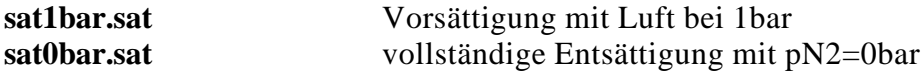

Folgende Beispieldateien (Dateikennung: .bsp) sind für Informationszwecke zusätzlich vorhanden: **dekogen.bsp** Beispiel für Eingabedatei **tg.bsp** Beispiel für Ausgabedatei Normalmodus **ttab.bsp** Beispiel für Ausgabedatei Tabellengenerator

**nztab.bsp** Beispiel für Ausgabedatei Nullzeitengenerator

Diese Batchdateien erleichtern die Arbeit mit dem Programm auf der doch recht spartanischen DOS Ebene: **d.bat**

**di.bat ...**

#### **dekohelp.txt**

Hierbei handelt sich es um Auszüge aus dem Handbuch (ASCII Datei).

Es empfiehlt sich, die Dateien von der Diskette in ein Verzeichnis der Festplatte zu kopieren, die Geschwindigkeit ist durch den erheblich schnelleren Plattenzugriff deutlich erhöht.

### **3.1.2 Verwendung der Software**

- Eingabe von Tauchprofil und Konfigurationsdaten in **dekogen.ini edit dekogen.ini** [Return/Enter]
- Aufruf des Hauptprogrammes **dekogen7.exe dekogen7.exe** [Return/Enter]

- Ausgabe der Daten auf dem Bildschirm
- Ausgabe in einer Zieldatei (ASCII Datei, Name wird in dekogen.ini bestimmt)

#### **Zieldatei:**

Direkter Ausdruck ( COPY ´Dateiname´ PRN ) oder: Weiterverarbeitung mit Textverarbeitungsprogramm zur Erzeugung eines gefälligeren Äußeren

#### **DOS Shell bzw Norton Commander o.ä. :**

Bei der Anwendung von dekogen7 ist es sehr nützlich, eine DOS Shell (z.B. Norton Commander) zu verwenden. Der Wechsel zwischen Editieren der Eingabedatei, Aufruf des Hauptprogrammes, Ansehen, Auswerten und Organisieren der Ergebnisdateien ist damit äußerst schnell und komfortabel möglich.

#### **Verwendung von Batchdateien:**

Falls eine Shell oder ein Norton Commander nicht zur Verfügung steht,kann man sich durch die Erzeugung von sogenannten Batchdateien die Arbeit erleichtern. Um Tiparbeit zu sparen kann man Befehle in einer Batchdatei, d.h. einer einfachen Textdatei mit dem in Frage kommenden Befehlstext, einem (möglichst kurzen) Namen und der Dateiendung "**.bat**".

Folgende Beispiele finden sich im Verzeichnis:

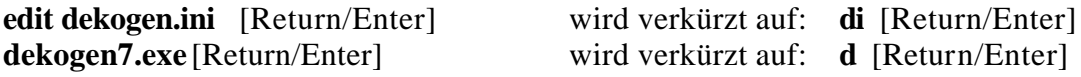

#### **3.1.3 Kompatibelität und Rechenzeiten**

Dieses Programm ist sehr kompakt gehalten und ist auf IBM kompatiblen PCs lauffähig. Die Konfiguration und Dateneingabe über eine Eingabedatei erscheint auf den ersten Blick sehr spartanisch, ist jedoch sehr einfach zu verstehen und bietet, insbesondere in verbindung mit z.B. einem Norton Commander, einen ernormen Bedienkomfort. Auf hübsche Menüschirme durch die man sich endlos hindurchklicken kann muss man allerdings hier verzichten. Das Programm ist ein Arbeitsmittel, was von mir vor über 5 Jahren ursprünglich für Dekompressionsuntersuchungen entwickelt wurde, sich später allerdings zusammen mit den Mischprogrammen mixcalc und dem späteren MIXMAN bei vielen Missionsplanungen und technischen Tauchgängen bewährt hat. Eine Installation auf Festplatte ist empfohlen, aber nicht Bedingung. Bei der Rechenzeit macht sich ein leistungsfähiger Rechner bemerkbar. Die benötigte Rechenzeit auf einem 486DX40 für einen Tauchgangsplan beträgt zwischen 0,1 Sekunden (Sporttauchgang) und ca. 6 Sekunden (Sättigungstauchgang), auf einem 286er ohne Coprozessor kann es bis ca 30 mal länger dauern. Bei heutigen Pentiumrechnern ist die Rechenzeit kein Thema mehr. Bei der Berechnung einer Tabelle (Tabellengeneratormodus) muß man obige Werte mit der Zahl der Tauchtiefen-Zeit Paare multiplizieren.

## **3.2 Funktionsumfang des Programmes**

### **3.2.1 Berechnung eines Tauchgangsplanes: Normalmodus**

Im Normalmodus werden umfangreiche Informationen für ein Tauchprofil bestimmt. Diese Informationen umfassen:

- Tauchgangsdaten (Multilevelfähig, OC und CC Stufen kombinierbar)
- Kompartimentsättigungen für Stickstoff und Helium nach dem Tauchgang
- Erforderliche Dekostufen, Haltezeiten und Aufstiegsgeschwindigkeiten
- Summe von Auf/Abstiegszeiten, Grundzeit, Dekozeiten, CNS Toxidität, OTU
- Summe des Gasverbrauches für die jeweiligen Atemgase
- Das Ergebnis der Berechnung wird dann in die in **dekogen.ini** spezifizierte Zieldatei geschrieben, eine parallele Ausgabe erfolgt direkt auf dem Bildschirm.

## **3.2.2 Berechnung einer Dekotabelle: Tabellengenerator**

Im Tabellengeneratormodus wird eine Dekotabelle für bestimmte Tiefen und Zeitwerte berechnet. Dies erfolgt durch Wahl von Minimalwert, Maximalwert und Schrittweite bei Tiefe und Tauchzeit und Wahl der Tiefengaszusammensetzung. Ausgegeben wird dann zu jedem Tiefen Zeit Paar die notwendigen Haltezeiten auf den in **dekogen.ini** spezifizierten Stufen. Die dort eingestellten Dekogasbereiche werden verwendet. Während des Programmlaufes werden die berechneten Werte auf dem Bildschirm ausgegeben und können dort verfolgt werden. Das Ergebnis der Berechnung wird dann in die in **dekogen.ini** spezifizierte Zieldatei geschrieben.

## **3.2.3 Berechnung einer Nullzeitentabelle: Nullzeitengenerator**

In diesem Modus wird eine Nullzeitentabelle für ein bestimmtes Tiefenintervall berechnet, dabei müssen Minimaltiefe, Maximaltiefe und Tiefenintervall sowie die Tiefengaszusammen-setzung angegeben werden. Während des Programmlaufes werden die berechneten Werte auf dem Bildschirm ausgegeben und können dort verfolgt werden. Das Ergebnis der Berechnung wird dann in die in **dekogen.ini** spezifizierte Zieldatei geschrieben.

(Keine geschlossensystemische (const pO2) Berechnung (CC) im Nullzeitengenerator realisiert, eventuell noch Fehler in diesem Programmmodul, da nicht sehr intensiv getestet.)

## **3.3 Konservativere Gestaltung von Dekoplänen**

## **3.3.1 Sicherheitsfaktoren:**

Diese Programm bietet die Möglichkeit, über 8 Sicherheitsfaktoren den Dekoplan konservativer zu gestalten. Sowohl bei den a Koeffizienten als auch bei der Tiefe gibt es jeweils einen Summanden, der den Wert um einen konstanten Betrag verändert, und einen Multiplikator, der den fraglichen Wert um einen bestimmten Prozentsatz verändert. Bei der Tiefe kann man so z.B. durch T\_Korr(ektur)sum(mand)=2 erreichen, daß der Rechner unabhängig von der Tiefe mit einer um 2 Meter größeren Tiefe rechnet. Ein T\_Korr(ektur)mult(iplikator)=1,05 bedeutet dagegen, daß der Computer bei jeder Tiefe mit einer jeweils um 5% vergrößerten Tiefe rechnet. Dabei ist zu beachten, daß diese Faktoren nur auf den Tauchlevels aktiv sind, nicht während Auf- / Abstieg und Dekostufen. Bei der Tauchtiefe erhöht man die Sicherheit durch Zuschläge, bei dem Übersättigungsfaktor a erhöht man die Sicherheit durch Abzüge, da dann der Computer bei Aufstieg und Dekompression die Gewebe nie so stark übersättigt als wenn er mit den (größeren) Originalwerten rechnen würde. Damit wird die Wahrscheinlichkeit für das Auftreten von Blasen verringert und die Sicherheit erhöht. Analog zu der Tiefe erfolgt die a-Korrektur, getrennt für a\_N<sub>2</sub> und a\_He mit je einem Summanden und einem Multiplikator. Zu beachten ist, daß man für die Faktoren **positive Werte** einsetzen muß, diese werden vom Programm dann **abgezogen**.

Zwei weitere Möglichkeiten der Erhöhung der Sicherheit erreicht man durch Vergrößern der Aufsättigungszeit und Verkleinern der Entsättigungszeit. Dies erreicht man bei der Aufsättigungszeit durch Wahl von dt\_korrauf >1 und Wahl von dt\_korrent < 1. Mit dt\_korrauf wird das Zeitintervall bei Abstieg und Grundzeit multipliziert, mit dt\_korrent das Zeitintervall bei Aufstieg und Dekompression.

#### **Ein Sicherheitszuschlag, realisiert über ein T\_korrsum von 3 [m] und ein T\_korrmult von 1.1 (d.h. 10% Zuschlag) sollte das Minimum an Sicherheitspolster darstellen.**

Vom Autor wurde bisher für Trimixtauchgänge verwendet:

ZH-L12 (bei den in bisherigen vom Autor selbst durchgeführten Trimix Tauchprofilen konservativer als ZH-L16)

Konservativitätsfaktoren: T\_korrsum : **3**; T\_korrmult: 1; dt\_korrauf: 1; dt\_korrent:1; a\_N2korrsum: 1; a\_N2korrmult: **0,6**; a\_Hekorrsum:= 1 ; a\_Hekorrmult: **0,6**

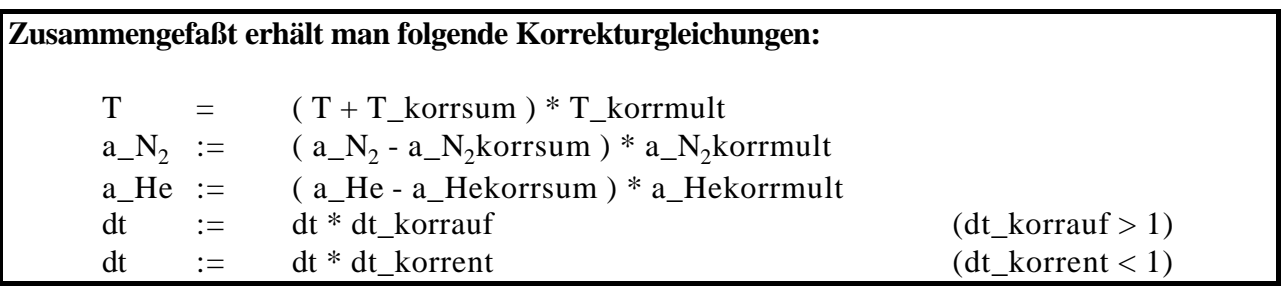

#### **Warnung:**

Durch Wahl von negativen Faktoren bei den T und a Faktoren oder entsprechender Wahl von dt Werten kann man weniger konservative Dekopläne oder Tabellen berechnen als es der originale Koeffizientensatz gestatten würde. Der Bühlmannalgorithmus ist von Hause aus schon nicht der konservativste Dekompressionsalgorithmus, so daß eine Modifikation in die ´unsichere´ Richtung sehr unangenehme bis tödliche Folgen haben kann! Also Finger weg von dieser Art der Algorithmusmodifikation! Es sollte einem dabei auch zu denken geben, daß in den meisten Dekompressionstabellen neueren Datums ein Trend hin zu geringeren Null- und längeren Dekozeiten festzustellen ist. Beispiele hierfür sind die Tabellen der kanadischen DCIEM oder die populäre DECO 92 von Dr. Max Hahn.

#### **3.3.2 Veränderung der Eingabewerte zur sicheren Seite**

Neben diesen Sicherheitsfaktoren gibt noch Einflußmöglichkeiten:

- Wahl eines konservativeren Koeffizientensatzes: ZH-L16B oder ZH-L16C statt ZH-L16A
- Verringerung von % $O_2$  beim Dekogas (insbesondere bei 100% Sauerstoff)
- Vergrößerung von  $\%N_2$  oder %He beim Inertgas

Man kann bei den Werten für die Gaszusammensetzung ( % O $2\;$  % $\mathrm{N}_2\;$  %He) die einzelnen Werte erhöhen (aufrunden), denn es ist vom Programm aus nicht erforderlich, daß sich die drei Werte zu 100 (%) addieren. Dann liegt man sowohl bei der Bestimmung der Sauerstoff-toxidität (% $O<sub>2</sub>$ ) als auch bei der Dekompressionsberechnung (  $\% \rm{N_2}$  und  $\% \rm{He}$  ) auf der sicheren Seite.

#### **3.3.3 Tiefe Sicherheitsstops**

#### **Kompartimententsättigung versus Mikroblasenminimierung**

Ein immer häufiger angewandtes Verfahren zur Erhöhung der Sicherheit ist die Einführung von tiefen Sicherheitsstops unterhalb der, vom Programm berechneten Dekompressionstufen. Ziel

dabei ist, die Anzahl der beim Aufstieg entstandenen Mikrobläschen gering zu halten und damit einen ungünstigen (Blasen-) Einfluß auf die Dekompression zu vermeiden. Die Mechanismen der Kompartiment-entsättigung und Blaseneliminierung sind bezüglich ihrer Anforderungen an den Umgebungsdruck (Tiefe) leider gegenläufig:

**Blasenelimination** ist bei möglichst hohem Druck am größten: bei Druckerhöhung verringert sich das Volumen, damit steigt die Oberflächenspannung, der effektive Innendruck steigt an und die nach außen gerichtete Diffusion aus der Blase hinaus nimmt zu, schließlich kollabiert die Blase. Der Innendruck eines kleinen (<100µm) Bläschens ist gleich dem Umgebungsdruck **plus** einer (im Gegensatz zu großen Blasen z.B. Seifenblasen) nicht vernachlässigbaren Druckkomponente bedingt durch die Oberflächenspannung. Die Surfactantstabilisierung ist bei dieser Betrachtung (langsamer Aufstieg) vernachlässigt.

Bei der **Kompartimententsättigung** ist ein möglichst geringer Druck (natürlich nicht geringer als die Ceilingtiefe) vorteilhaft, je weiter man von der Ceilingtiefe entfernt ist, desto länger dauert die Entsättigung. Eine Dekompression nur auf 6m (z.B. wegen Seegang) dauert deutlich länger als eine auf 6m und 3m, jeder Tauchcomputernutzer kennt das. Ein Einfügen von Verweilzeiten unterhalb der eigentlichen Dekompressionsstufen wirkt sich auf den Dekompressionsplan aus indem sich der Aufenthalt auf den tiefen Stufen verkürzt und der auf den flachen Stufen verlängert bzw tiefe Stufen ganz wegfallen. Dies wird verständlich, wenn man bedenkt, daß sich auf den tiefen Dekostufen die schnellen Kompartimente zwar entsättigen, die Langsamen jedoch noch aufsättigen. Ein längeres Verweilen auf den tiefen Stufen muß dann mit einem ebenfalls längeren Verweilen auf den flachen Stufen (Entsättigung der langsamen Gewebe) erkauft werden. Die **Methode der tiefen Sicherheitsstops** ist nun ein Kompromiss zwischen diesen beiden, zueinander gegenläufigen Entsättigungsmechanismen der gelösten (Kompartimente) und der freien Phase (Bläschen): Man rechnet seinen Tauchgang nach dem bewährten Kompartimentmodell, erreicht durch eine Einführung von tiefen Sicherheitsstops einen Vorteil bei der Blasenelimination bei geringfügiger Verlängerung der Gesamtdekozeit.

Schließlich soll auf die **Bedeutung von langsamen Aufstiegsgeschwindigkeiten** hingewiesen werden. Ein haldanisches Dekompressionsmodell berücksichtigt nur die gelöste Phase, man muß also vermeiden, daß es zu einer übermäßigen Bildung von freien Phasen (=Blasen) kommt. Man erinnere sich in diesem Zusammenhang an die Vorführung im Tauchbeginnerkurs wo eine Seltersflasche einmal schnell aufgedreht wird (=schnelle Druckentlastung) mit massiver Blasenbildung; ein anderes Mal wird sie sehr langsam geöffnet (= langsame Druckentlastung) wobei kaum Blasen auftreten.

Die übliche Aufstiegsgeschwindigkeit von 10m/min erscheint langsam, insbesondere wenn man ohne Referenz im Freiwasser aufsteigt. stellt jedoch einen sehr guten Kompromiß zwischen theoretischem Ideal und praktischer Durchführbarkeit dar. Tiefe wie flache Sicherheitsstops stellen auch ein sehr wirksames Mittel dar, die effektieve Aufstiegsgeschwindigkeit zu verlangsamen. Manchen Organisationen empfehlen, nicht zuletzt wegen der einfacheren Durchführung bei Beginnern, eine Aufstiegsgeschwindigkeit von 18m/min, dies jedoch verbunden mit obligatorischen Sicherheitsstops, wodurch die effektive Aufstiegsgeschwindigkeit in die Nähe der 10m/min rückt.

#### **Praktische Durchführung:**

- Berechnung des Tauchganges mit dem Dekoprogramm
- Einfügen eines Stopps von einigen Minuten als zusätzliches Tauchlevel (circa halbe bis 2/3 Tauchtiefe, deutlich unterhalb der untersten Dekostufe)
- Erneute Berechnung des Tauchganges mit dem Dekoprogramm
- Vergleich der beiden erhaltenen Dekopläne, Erstellung eines dritten Dekoplanes, indem man für jede Dekotiefe jeweils die längste der beiden erhaltenen Zeiten verwendet
- Dieser dritten Dekoplan wird für die Überdruckexposition verwendet

Veränderungen bei der O<sub>2</sub> Toxidität und den Luftverbräuchen müssen natürlich beachtet werden,

falls die Sicherheitsstops nicht übertrieben lang sind, sind diese meist vernachlässigbar.

## **3.4 Bestimmung der erforderlichen Atem- und Dekogasmengen**

In der Eingabedatei wird das Atemminutenvolumen angegeben (normalerweise:15-20l/min). Auf dieser Basis berechnet das Programm in Abhängigkeit von Tiefe und Tauchzeit für jedes verwendete Gas den Verbrauch und listet ihn in der Zieldatei auf (nur im Normalmodus). Bekannter Fehler: Falls identische Zeilen (gleiches Gas und gleicher Verbrauch) doppelt oder mehrfach erscheinen, die überzähligen Zeilen bitte ignorieren.

## **3.5 Anmerkungen**

Falls keine andere Vorsättigung geladen wird, geht das Programm von einer **Sättigung mit Luft beim gewählten Umgebungsdruck** aus. Wenn man mit diesem Programm berechnete Werte mit Dekotabellen oder Tauchplänen anderer Softwarepakete vergleicht, sollte man darauf achten, mit welcher Vorsättigung man denn gerechnet hat. Deutliche Abweichungen bei den flachen Dekostufen bei übereinstimmenden Werten in den tieferen Stufen können beispielsweise ein Indiz darauf sein, daß mit unterschiedlichen Vorsättigungen gerechnet wurde.

Auf- und Abstiegszeiten sind in der Grundzeit **nicht** enthalten. Der Aufstieg zwischen den Dekostufen ist in den Dekozeiten nicht enthalten. Bei der Prozedur für Aufstieg und Deko wird berücksichtigt :

- Am Ende eines (sehr langsamen) Aufstieges aus größerer Tiefe kann sich eine tiefere Dekostufe ergeben als zu Beginn des Aufstieges. *(zusätzliche Aufsättigung während des Aufstieges)*
- Bei einem Multilevel Tauchprofil kann beim Wechsel von einer tieferen zu einer flacheren Tiefe ein Dekostop erforderlich sein. *(flaches Tauchlevel oberhalb der tolerierten Tiefe)*

# **4 Beschreibung der Eingabedatei:dekogen.ini**

*>>>(Kommentare beginnen mit: >>> ) >>>in dieser Datei bitte keine zusätzlichen Leerzeilen einfügen >>>fehlende oder fehlerhafte Eingaben können zum Programmabsturz führen >>>Beispieldatei:d\_datin.bsp* **dekogen.ini :Eingabedatei für Dekoprogramm dekogen7.exe Zieldatei (für berechneten Dekoplan) :** dekoplan.dat *>>>Name der Zieldatei für die Berechnungsergebnisse(DOS Format!): \_ \_ \_ \_ \_ \_ \_ \_ . \_ \_ \_* **Modellspezifikation (Koeffizient a) :** ZH-L16B *>>>Wahl zwischen den drei ZH-L16 Varianten (ZH-L16A, ZH-L16B, ZH-L16C) und dem älteren ZH-L12* **Faktoren für zusätzliche Sicherheit : (T\_korrsum T\_korrmult dt\_korrauf dt\_korrent a\_N2korrsum a\_N2korrmult a\_Hekorrsum a\_Hekorrmult)** 0 1 1 1 0 1 0 1 *>>>siehe: Grundlagen der Dekompressionsberechnung* **Luftdruck [bar] :** 0.950 *>>>Umgebungsluftdruck in 'bar'* **Dichte des Wassers [kg/l] (Normwerte (10m:=1bar) bei 1.019 kg/l) :**

1.019

*>>>Wasserdichte (Süßwasser: ca.1 kg/l, Meerwasser: ca. 1.025-1.045 kg/l)*

#### **Atemminutenvolumen [l/min] :**

20

>>>AMV für Atemgasverbrauchsberechnung

#### **Tauchlevels: Tiefe[m] Zeit[min] %O2 %N2 %He**

50 30 21 0 79

>>>Eingabe von offensystemischen (OC) Tauchprofilen (konst. %O2): >>>Tiefe Zeit %O2 %N2 %He >>>zB: 50 60 21 79 0 (OC Betrieb, 50m Tiefe, 60min Grundzeit, 21%O2, 79% N2, 50% He im Gas) >>>

>>>Eingabe von CCR Tauchprofilen (konst. pO2 bei geschlossenen Kreislaufgeräten):

>>>9000 Tiefe Zeit pO2[in bar] %He\_im\_Inertgas

>>>zB: 9000 50 60 1.3 50 (CCR Betrieb, 50m Tiefe, 60min Grundzeit, 1.3bar pO2, 50% He Anteil im Inertgas) >>>'9000' ist Marke für OC – CC Unterscheidung

*>>>*

*>>>Max. 50 Tauchlevels*

*>>>Zeit max. ca 13000 min (ca.9 Tage!, weit in der Saettigung von N2 und He) >>>Für Wiederholungstauchgänge Eingabe der Oberflächenpause in dieser Form: >>>0 60 21 79 0*

99999 *>>>Marke für Einleseprozedur (Keine Bedeutung)*

#### **Dekogasbereiche: Tiefe1[m] Tiefe2[m] %O2 %N2 %He**

40 6 21 79 0

6 0 100 0 0

*>>>Max. 15 Dekogasbereiche*

>>>

>>>Eingabe von offensystemischen (OC) Dekogaszonen (konst. %O2):

>>>Tiefe1 Tiefe2 %O2 %N2 %He

>>>zB: 40 6 21 79 0 (OC Betrieb, von (einschließlich) 40m bis (ausschließlich) 6m Tiefe, 60min Grundzeit, 21%O2, 79% N2, 50% He im Gas)

>>>

>>>Eingabe von CCR Dekogaszonen (konst. pO2):

>>>Tiefe1 Tiefe2 pO2[in bar] %He im Inertgas

>>>zB: 9000 6 0 1.3 0 (von (einschließlich) 6m bis (ausschließlich) 0m Tiefe, 1.3bar pO2, 0% He Anteil im Inertgas)

>>>'9000' ist Marke für OC – CC Unterscheidung

99999 *>>>Marke für Einleseprozedur (Keine Bedeutung)*

#### **Abstiegsgeschwindigkeit [m/min]:**

100

**Tiefenbereich bis ... [m] Aufstiegsgeschwindigkeit [m/min]:**

30 10

60 30

420 60

*>>>Eingabe der Aufstiegsgeschwindigkeit für 3 verschiedene Tiefenbereiche*

**Limits für: pO2min [bar] pO2max [bar] maxN2Tiefe[m]**

0.16 1.6 40

*>>>Eingabe von Limits für minimalen und maximalen pO2[in bar] sowie maximale N2Tiefe[in m]*

**Anzahl Dekostufen (max: 150)?**

52

*>>>Anzahl der Dekostufen im Dekostufenarray*

 *(muß nach Änderungen im Dekostufenarray angepaßt werden)*

**Dekostufen (Zahl der Werte muß mit 'Anzahl Dekostufen' übereinstimmen !):**

3 6 9 12 15 18 21 24 27 30 33 36 39 42 45 48 51 55 60 65 70 75 8 0 85 90 95 100 105 110 115 120 125 130 135 140 145 150 160 170 180 190 200 220 240 280 300 320 340 360 380 400 420 *>>>In der Voreinstellung erfolgt die Dekompression in*

*>>> 3 m Schritten (bis 51m Dekostufe)*

- *>>> 5 m Schritten (von 55m 100m Dekostufe)*
- *>>> 10m Schritten (von 150 200m Dekostufe)*
- *>>> 20m Schritten (von 200 420m Dekostufe)*

*>>>Es können auch andere Abstufungen vom Benutzer gewählt werden, Stufen hinzugefügt oder wegggelassen >>>werden.*

*>>>z.B. Weglassen des 3m Stopps bei TGs im Meer* 

*>>>Die Abstufungen dürfen jedoch nicht so groß sein, daß keine genügende Entsättigung mehr zustande kommt!*

*>>>Die tiefste angegebene Dekostufe in obigem Array muß tiefer sein als die Maximaltiefe des Tauchprofils.*

**Laden von Vorsaettigungswerten(pN2,pHe)?**

#### **---bei 'nein': Saettigung bei Umgebungsdruck (Luft)---**

#### nein

*>>>Eingabe:'nein' oder 'Dateiname'*

*>>>vorher abgespeicherte Vorsättigungen können geladen werden*

*>>>zwei Vorsättigungsdateien bereits im Verzeichnis (Ordner) vorhanden*

*>>>( sat1bar: vollständige Sättigung mit Luft bei 1 bar ,sat0bar.sat: vollständige Entsättigung von Inertgas)*

#### **Speichern der Saettigung?**

#### nein

*>>>Eingabe:'nein' oder 'Dateiname'*

*>>>Sättigungswerte nach dem Tauchgang können abgespeichert werden*

**Shuntberuecksichtigung im Oberflächenintervall? ('ja' oder 'nein')**

#### nein

*>>>bei 'ja' wird ein erhöhter Inertgaspartialdruck (Rechts-Links Shunt) >>>im Oberflächenintervall realisiert (shconst=1+0.012\*t\*exp(-0.0325\*t))*

*>>>nur für Luft!*

*>>>siehe: Tauchmedizin, A.A.Bühlmann*

#### **Berücksichtigung der Arbeitsleistung während des Tauchgangs**

#### **(0 - keine Berücksichtigung 1-leichte 2-mittlere 3-starke Anstrengung)**  $\Omega$

*>>>Bei 1,2 oder 3 findet eine adaptive Berücksichtigung der erhöhten Kreislaufaktivität bei >>>Arbeitsleistung bei der Berechnung der Dekompressionspflicht statt. >>>0 ergibt unvariierte ZH-Lxx Werte*

#### **Funktionsmodus(1-Normal, 2-Tabellengenerator, 3-Nullzeitengenerator)**

1  $>>$ Moduswahl (1, 2 oder 3)

30 40 5 >>>min.Tiefe max.Tiefe Tiefenabstufung [m]

10 30 5 >>>min.Zeit max.Zeit Zeitabstufung [min]

#### 21 79 0 >>>Bodengas (%O2 %N2 %He)

*>>>1-Normalmodus:*

*>>>Berechnung eines (Multilevel)Tauchprofiles mit maximaler Information*

*>>>(die folgenden 3 Zeilen sind in diesem Modus ohne Bedeutung) >>>*

#### *>>>2-Tabellengenerator:*

*>>>Berechnung einer Dekotabelle von 'min.Tiefe' bis 'max.Tiefe' mit entsprechender Tiefenabstufung*

*>>>für jedes Tiefenlevel wird für 'min.Zeit' bis 'max.Zeit' bei gegebener Zeitabstufung die Dekopflicht bestimmt*

*>>>Die letzte Zeile (>>>Bodengas) gibt die Gaszusammensetzung des Bodengases an*

*>>>Dekogaszusammensetzung siehe 'Dekogasbereiche'*

*>>>Verwendete Dekostufen siehe Dekostufenarray*

*>>>Anmerkung:Für jedes Tiefen/Zeit Paar werden nur die Dekozeiten auf den jeweiligen Stufen angegeben*

*>>>keine Multileveltauchprofile, keine Wiederholungstauchgänge möglich!*

*>>>keine Speicherung von Sättigungswerten*

*>>>3- Nullzeitengenerator*

*>>>Berechnung einer Nullzeitentabelle von 'min.Tiefe' bis 'max.Tiefe' mit entsprechender Tiefenabstufung*

*>>>kein CCR Betrieb*

*>>>für jede Tiefe wird die dazugehörige Nullzeit bestimmt*

*>>>die mittlere (Zeiten)zeile ist in diesem Modus ohne Funktion*

*>>>Die letzte Zeile (>>>Bodengas) gibt die Gaszusammensetzung des Bodengases an*

*>>>keine Multileveltauchprofile, keine Wiederholungstauchgänge möglich!*

*>>>keine Speicherung von Sättigungswerten*

**\*\*\*\*\*\*\*\*\*\*\*\*\*\*Ende Eingabedatei\*\*\*\*\*\*\*\*\*\*\*\*\*\*\*\*\*\*\*\*\*\*\*\*\*\*\***

Achtung: %He\_im\_Inertgas = %He / (%He + %N2) x 100 Beispiele: 10% O2 45% N2 45% He : %He im Inertgas= 50% (45/90 x 100) 20% O2 20% N2 60% He : %He im Inertgas= 75% (60/80 x 100) 21% O2 79% N2 0% He : %He im Inertgas= 0% 21% O2 0% N2 79% He : %He im Inertgas= 100%

## **5 Beispiele für Ausgabedateien:**

## **5.1 Ausgabedatei: Normalmodus**

Der in diesem Beispiel berechnete Tauchgang wurde am 25.2.1997 von Andreas Kärgel, Raffaele Assin und dem Autor am Cap Ferrat (Cote Azur, Südfrankreich) durchgeführt.

Datei : test100.dat Eingabedatei : dekogen.ini

Daten des berechneten Tauchgangs:

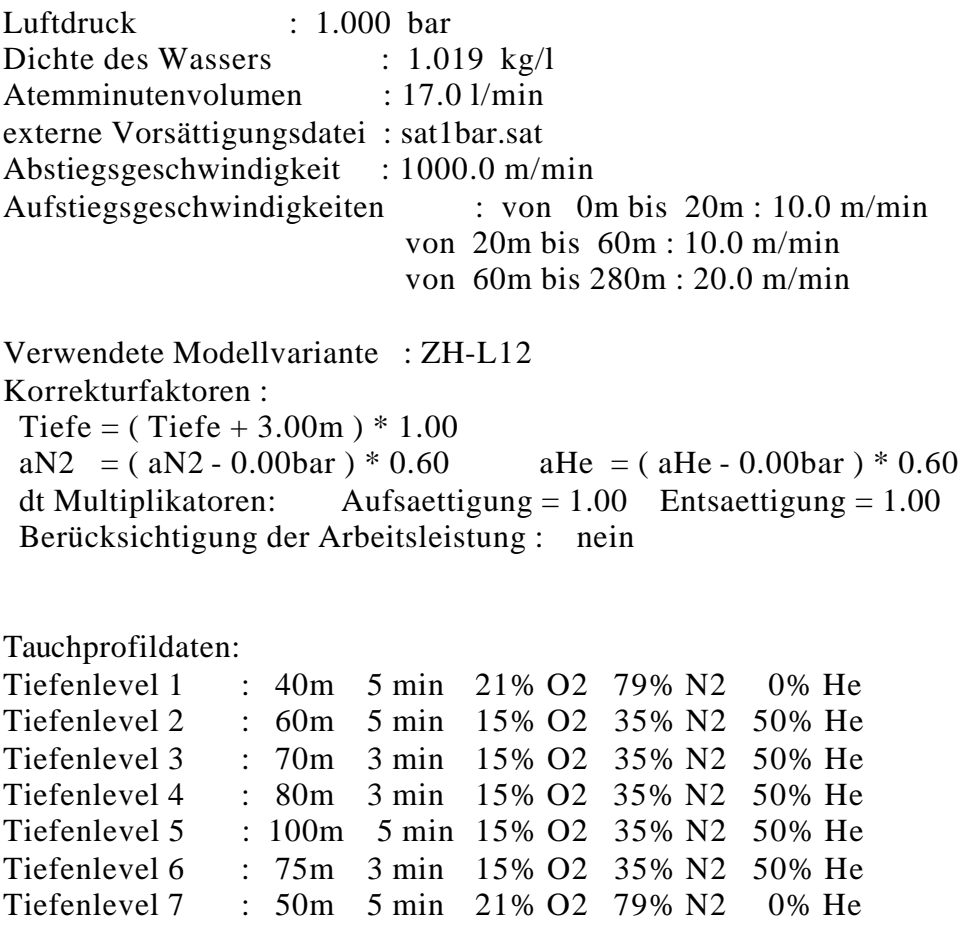

Dekogasbereiche:

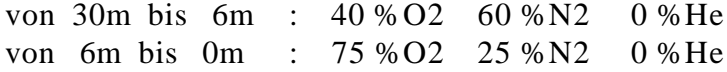

Kompartimentsättigungen der einzelnen Kompartimente am Ende der Überdruckexposition [bar]:

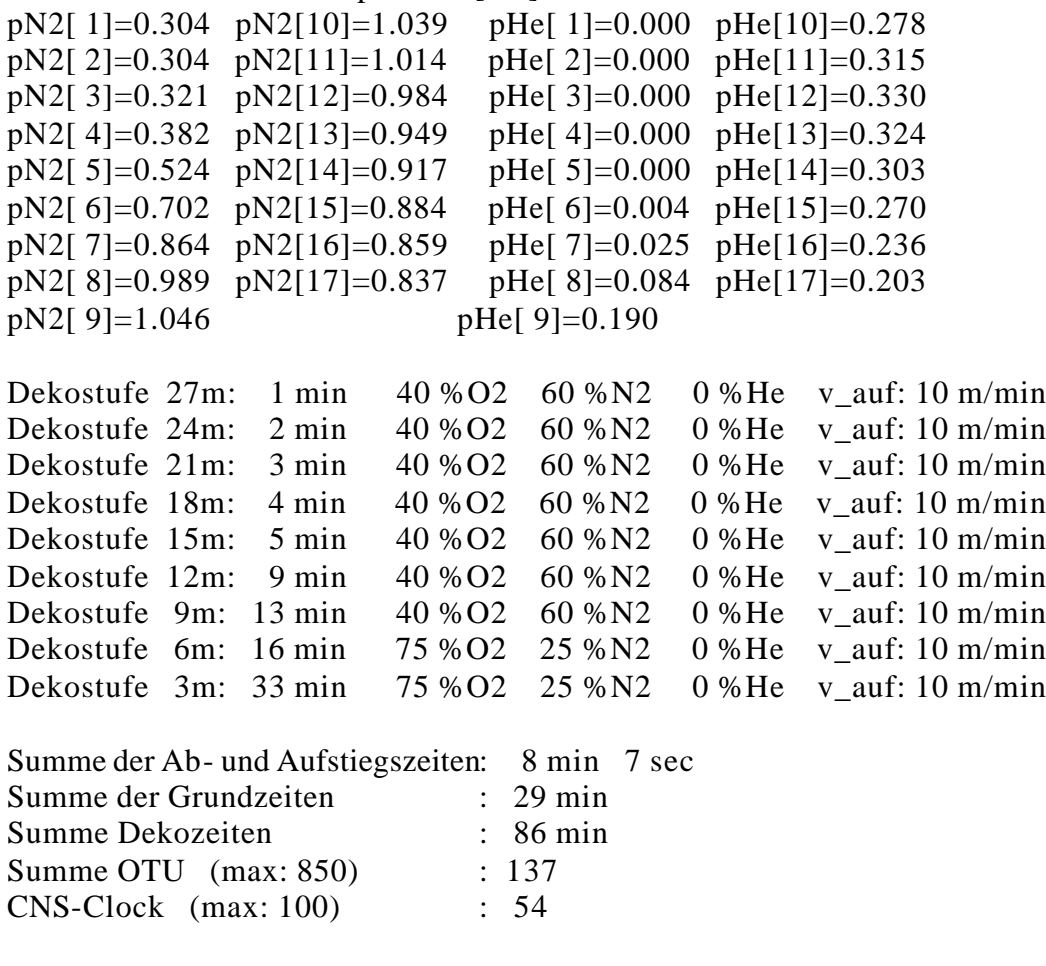

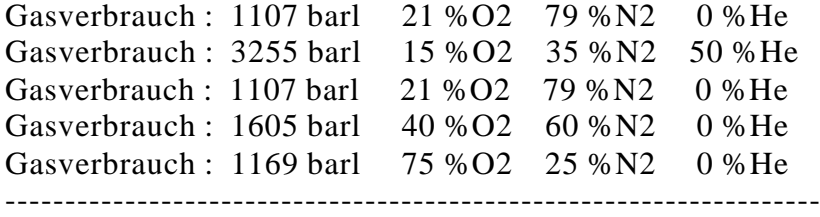

## **5.2 Ausgabedatei: Tabellengenerator**

Datei : temp.dat Eingabedatei : dekogen.ini

Luftdruck : 0.930 bar Dichte des Wassers : 1.030 kg/l Atemminutenvolumen : 20.0 l/min externe Vorsättigungsdatei : sat1bar.sat Abstiegsgeschwindigkeit : 1000.0 m/min Aufstiegsgeschwindigkeiten : von 0m bis 40m : 10.0 m/min von 40m bis 100m : 30.0 m/min von 100m bis 350m : 30.0 m/min

Verwendete Modellvariante : ZH-L16B Korrekturfaktoren : Tiefe =  $(Tiefe + 0.00m) * 1.00$  dt Multiplikatoren: Aufsaettigung=1.00 Entsaettigung=1.00 aN2 =(aN2 - 0.00bar)\*1.00 <br>aHe = (aHe - 0.00bar)\*1.00 Berücksichtigung der Arbeitsleistung : nein Dekogasbereiche: von 40m bis 0m : 21 %O2 79 %N2 0 %He \*\*\*\*\*\*\*\*\*\*\*\*\*\*\*\*\*\*\*\*\*\* Dekotabelle \*\*\*\*\*\*\*\*\*\*\*\*\*\*\*\*\*\*\*\*\*\*\*\*\*\*\*\*\*\*\*\* Verwendetes Gasgemisch : 21 %O2 79 %N2 0 %He Tiefe von 15m bis 51m , Abstufung: 3m Grundzeit jeweils von 5min bis 60min, Abstufung: 5min --------------------------------------------------------------------------- Dekostufen: 3m 6m 9m 12m 15m 18m 21m 24m 27m 30m 33m 36m --------------------------------------------------------------------------- 15m 5min : 15m 10min : 15m 15min : 15m 20min : 15m 25min : 15m 30min : 15m 35min : 15m 40min : 15m 45min : 15m 50min : 15m 55min : 15m 60min : 18m 5min : 18m 10min : 18m 15min : 18m 20min : 18m 25min : 18m 30min : 18m 35min : 18m 40min : 18m 45min : 18m 50min : 18m 55min : 18m 60min : 1 21m 5min : 21m 10min : 21m 15min : 21m 20min : 21m 25min : 21m 30min : 21m 35min : 21m 40min : 1 21m 45min : 3 21m 50min : 4 21m 55min : 7 21m 60min : 10 24m 5min : 24m 10min : 24m 15min : 24m 20min : 24m 25min : 24m 30min : 1 24m 35min : 4 24m 40min : 5 24m 45min : 8 24m 50min : 13 24m 55min : 16 24m 60min : 19 1 27m 5min : 27m 10min : 27m 15min : 27m 20min : 27m 25min : 2 27m 30min : 5 27m 35min : 7 27m 40min : 11 1 27m 45min : 15 2 27m 50min : 17 4 27m 55min : 22 5 27m 60min : 25 7 30m 5min : 30m 10min : 30m 15min : 30m 20min : 2 30m 25min : 5 30m 30min : 7 1 30m 35min : 11 2 30m 40min : 16 4

 30m 45min : 19 6 30m 50min : 23 8 30m 55min : 27 11 1 30m 60min : 29 14 2 33m 5min : 33m 10min : 33m 15min : 1 33m 20min : 4 33m 25min : 7 1 33m 30min : 10 3 33m 35min : 15 6 33m 40min : 19 8 33m 45min : 24 9 2 33m 50min : 28 12 3 33m 55min : 30 15 5 33m 60min : 36 18 6 36m 5min : 36m 10min : 36m 15min : 3 36m 20min : 6 1 36m 25min : 9 3 36m 30min : 14 6 36m 35min : 18 8 1 36m 40min : 24 9 4 36m 45min : 27 13 5 36m 50min : 31 16 7 36m 55min : 38 18 8 1 36m 60min : 42 21 10 2 39m 5min : 39m 10min : 1 39m 15min : 4 39m 20min : 8 2 39m 25min : 11 6 39m 30min : 17 7 2 39m 35min : 22 8 5 39m 40min : 27 12 7 39m 45min : 31 16 7 2 39m 50min : 38 18 9 3 39m 55min : 43 21 11 5 39m 60min : 46 24 14 6 42m 5min : 42m 10min : 2 42m 15min : 5 1 42m 20min : 8 4 42m 25min : 14 6 2

 42m 30min : 20 7 5 42m 35min : 26 11 6 1 42m 40min : 30 15 7 3 42m 45min : 37 18 8 5 42m 50min : 42 22 11 6 42m 55min : 47 25 14 6 2 42m 60min : 56 27 16 8 3 45m 5min : 45m 10min : 2 45m 15min : 7 2 45m 20min : 10 5 1 45m 25min : 16 7 4 45m 30min : 23 9 6 1 45m 35min : 28 14 7 3 45m 40min : 35 17 8 6 45m 45min : 42 21 10 6 2 45m 50min : 46 24 14 7 3 45m 55min : 56 27 16 9 4 45m 60min : 65 31 17 11 5 48m 5min : 48m 10min : 4 48m 15min : 7 3 48m 20min : 11 6 3 48m 25min : 19 7 5 1 48m 30min : 26 11 7 3 48m 35min : 31 16 7 5 1 48m 40min : 40 19 10 6 2 48m 45min : 45 24 13 7 4 48m 50min : 54 27 16 8 6 48m 55min : 64 31 17 11 5 2 48m 60min : 76 36 20 13 7 3 51m 5min : 51m 10min : 4 1 51m 15min : 8 4 1 51m 20min : 14 7 4 51m 25min : 22 9 5 3 51m 30min : 28 14 7 4 1 51m 35min : 36 18 9 6 2 51m 40min : 43 22 12 6 5 51m 45min : 51 26 15 8 6 1 51m 50min : 61 30 17 10 6 3 51m 55min : 75 35 20 13 7 4 51m 60min : 87 39 23 14 9 5

## **5.3 Ausgabedatei: Nullzeitengenerator**

Datei : nztab2.dat Eingabedatei : dekogen.ini

Luftdruck : 0.930 bar Dichte des Wassers : 1.030 kg/l Atemminutenvolumen : 20.0 l/min externe Vorsättigungsdatei : sat1013.sat Abstiegsgeschwindigkeit : 1000.0 m/min<br>Aufstiegsgeschwindigkeiten : von 0n  $: von$  0m bis 60m  $: 10.0$  m/min von 60m bis 100m : 30.0 m/min von 100m bis 350m : 30.0 m/min Verwendete Modellvariante : ZH-L16B Korrekturfaktoren : Tiefe =  $(Tiefe + 0.00m) * 1.00$ dt Multiplikatoren: Aufsaettigung=1.00 Entsaettigung=1.00<br>aN2 =  $(aN2 - 0.00bar)*1.00$  aHe =  $(aHe - 0.00bar)*1.00$ aHe = (aHe - 0.00bar)\*1.00 Berücksichtigung der Arbeitsleistung : nein Dekogasbereiche: von 40m bis 0m : 21 %O2 79 %N2 0 %He \*\*\*\*\*\*\*\*\*\*\*\*\*\*\*\*Nullzeitentabelle\*\*\*\*\*\*\*\*\*\*\*\*\*\*\*\*\*\* Verwendetes Gasgemisch : 21 %O2 79 %N2 0 %He Tiefe von 9m bis 51m, Abstufung: 3m Nullzeit für 9m : 664min Nullzeit für 12m : 190min Nullzeit für 15m : 90min Nullzeit für 18m : 54min Nullzeit für 21m : 36min Nullzeit für 24m : 25min Nullzeit für 27m : 18min Nullzeit für 30m : 14min Nullzeit für 33m : 12min Nullzeit für 36m : 9min Nullzeit für 39m : 8min Nullzeit für 42m : 7min Nullzeit für 45m : 6min Nullzeit für 48m : 5min

## Nullzeit für 51m : 5min

## **5.4 Aus/Eingabedatei: Sättigung**

Saettigungswerte nach Tauchgang (in Datei):tgx.dat  $pN2$  0 pHe 0 7.40230000000338E-00010.00000000000000E+0000 7.40230000000338E-00010.00000000000000E+0000 7.40230000000338E-00010.00000000000000E+0000 7.40230000000338E-00010.00000000000000E+0000 7.40230000000338E-00010.00000000000000E+0000 7.40230000000338E-00010.00000000000000E+0000

 7.40230000000338E-00010.00000000000000E+0000 7.40230000000338E-00010.00000000000000E+0000 7.40230000000338E-00010.00000000000000E+0000 7.40230000000338E-00010.00000000000000E+0000 7.40230000000338E-00010.00000000000000E+0000 7.40230000000338E-00010.00000000000000E+0000 7.40230000000338E-00010.00000000000000E+0000 7.40230000000338E-00010.00000000000000E+0000 7.40230000000338E-00010.00000000000000E+0000 7.40230000000338E-00010.00000000000000E+0000 7.40230000000338E-00010.00000000000000E+0000 Ende

# **6 Berechnung von speziellen Tauchgängen bzw Druckexpositionen:**

## **6.1 Bergseetauchgänge:**

Hinter 'Luftdruck:' Luftdruck entsprechend der Bergseehöhe einsetzen.

(Faustregel (bis ca. 4000m):pro 1000m Höhe 0.1bar abziehen)

(genauer: Barometrische Höhenformel)

Das Programm rechnet mit einer Vorsättigung entsprechend der Bergseehöhe. Falls man den Tauchgang für einen auf Normalluftdruck gesättigten Taucher rechnen möchte, muß eine entsprechende Vorsättigung geladen werden. (z.B.: sat1bar.sat)

Es ist zu beachten, daß bei der Wahl von ´nein´ bei ´Vorsättigung´ eine Vorsättigung entsprechend des angegebenen Luftdruckes angenommen wird. Die kann im Vergleich zu einer 1 bar Sättigung deutliche Abweichungen in den flachen Dekostufen zur Folge haben. **Erstellen einer Vorsättigungsdatei für eine bestimmte Höhe:**

In Konfigurationsdatei:

- gewünschten Luftdruck einsetzen
- Vorsättigung:´nein´
- Speichern der Sättigung: Dateiname nach Wahl (DOS Konvention!)
- Tauchlevels:  $0021790'$  (21790 : Luft)
- Funktionsmodus:<sup>1</sup>

Anschließend ´dekogen7´ starten, die jetzt erzeugte Sättigungsdatei kann man für nachfolgende Programmläufe als Vorsättigungsdatei nutzen.

## **6.2 Exkursionstauchgänge von UW-Habitaten**

Hinter Luftdruck den Umgebungsdruck des Habitates einsetzen.

Bei Atemgas Luft wird die Sättigung der Taucher (gesättigt auf Umgebungsdruck) automatisch berechnet, bei anderem Atemgas muß entsprechende Vorsättigung geladen werden (siehe dazu: Bergseetauchgänge).

Achtung: Tiefe wird von Habitattiefe aus gerechnet!

## **6.3 Fliegen nach dem Tauchen**

Hinter 'Luftdruck:' Kabinenluftdruck des Flugzeuges einsetzen (ca 0.75bar). Vorsättigung entprechend Meereshöhe laden lassen,

Zusätzliche Dekostufe entprechend (z.B. 1bar) Umgebungsdruck einsetzen: 1bar-0.75bar=0.25bar => 2.5m zusätzliche Dekotiefe (Süßwasser) Tiefenprofil durchgängig um diesen Wert (hier: 2.5m) erhöhen Angezeigte Dekozeit auf (hier:) 2.5m entspricht Wartezeit zum Flug (keine Shuntberücksichtigung) siehe auch: Isobare Dekompression

## **6.4 Isobare Dekompression**

*Das bedeutet:* Druckentlastung von p\_amb auf p\_höhe nach vorheriger Atmung von sauerstoffreichem Gasgemisch (meist Reinsauerstoff)

*Beispiele:*Vorbereitung auf EVA (extra vehicular activity) Manöver in der Raumfahrt bzw Höhenflüge ohne Druckkabine

-p\_höhe bei 'Umgebungsdruck'(Eingabedatei) einsetzen

-Wassertiefe in Dekostufenarray einfügen, so daß  $p_w = p_{amb} - p_{höhe}$ ,

d.h.: T[in m] = 100/Dichte\_H<sub>2</sub>O/g<sup>\*</sup>(p\_amb-p\_höhe)

-Vorsättigung 1bar (Meereshöhe) laden lassen

-In 'Dekogasbereichen' (Eingabedatei) bei neueingefügter (p\_w) Dekostufe Zusammensetzung des isobaren Dekogases (z.B.O<sub>2</sub>) einstellen

-Dekozeit auf p\_w Stufe ist dann die erforderliche isobare Entsättigungszeit für das Inertgas

## **6.5 Sättigungstauchgänge**

Bei Sättigungstauchgängen ist nur Eines der 17 Kompartimente von Interesse, und zwar das jeweils Längste, bei Stickstoff ist dies das 635min , bei Helium das 240min Kompartiment. Nach 6-7 Halbsättigungszeiten geht man praktisch davon aus, daß ein Gewebe vollständig gesättigt ist, für Luft bedeutet dies eine Sättigungszeit von 63,5 Stunden (3810 min), für Helium 24 Stunden (1440 min). Wenn man einen Sättigungstauchgang berechnen will, muß man also bei der Tauchzeit einen größeren Wert einsetzen.

*Achtung:* Wenn man Heliox Sättigungstauchgänge berechnet, wird man feststellen, daß man bei 24h Sättigung längere Dekompressionszeiten erhält als z.B. bei 27h oder 30h. Dies erklärt sich dadurch, daß der Körper vorher mit Stickstoff unter Umgebungsdruck gesättigt war und sich während der Helioxexposition langsamer von Stickstoff entsättigt als mit Helium aufsättigt.

## **6.6 Sonstiges**

#### **Tauchen in Medien ungleich Wasser**

In der Eingabedatei muß man bei 'Wasserdichte' die Dichte des betreffenden Mediums einsetzen.

#### **Tauchen bei größerer oder kleinerer Gravitation**

Dies ist dadurch zu realisieren, in dem man die ´Wasserdichte´ folgendermaßen variiert: Wasserdichte(neu) = Wasserdichte(alt) \* neue Gravitationsbeschleunigung / 9,81 [m/s^2]

(Der hydrostatische Schweredruck wird in diesem Programm berechnet über:

p=Tiefe \* Wasserdichte \* Erdbeschleunigung )

# **7 Hilfsprogramme für technische Tauchgänge**

## **7.1 Mixmanager : MIXMAN**

Ein PC auf dem Windows (3.1x oder WIN95) sinnvoll läuft (ab ca. 386DX) ist dafür erforderlich.

#### **Installation:**

Das Programm besteht aus den Dateien **mixman.exe** und **lizenz.liz**. Diese Dateien müssen in ein vom Benutzer definiertes Verzeichnis kopiert werden. Nach Aufruf von Windows kann man das Programmsymbol im Programmanager einer bestehenden Programmgruppe hinzugefügen oder eine komplett neue Programmgruppe samt Programmsymbol erstellen. Nach Aufruf von *[Datei] [Eigenschaften...]* gelangt man zum Fenster "Programmeigenschaften". Hinter "*Beschreibung:*" gibt man den gewünschten Programmnamen (z.B. MIX\_MANAGER) ein, dieser erscheint dann unter dem Programmsymbol in der Proogrammmanageroberfläche. Hinter "*Befehlszeile:*"gibt man den Pfad zur mixman.exe Datei (z.B: c:\tauchen\mixman.exe) an.

Die SHAREWAREVERSION von MIXMAN besteht nur aus der **mixman.exe** Datei. Shareware bedeutet, daß diese Version beliebig getestet und weitergegeben werden darf (und soll !). Wer das Programm regelmäßig zu nutzen gedenkt, sollte die Lizenzversion beim Autor erwerben. Um die Motivation dafür zu steigern ist die Sharewareversion bei der in der Praxis sehr wichtigen MIXCALC Routine auf die Zielgemische bis Nitrox32 und/oder ein bestimmtes Zeitintervall (ca. 1/2 Jahr) beschränkt.

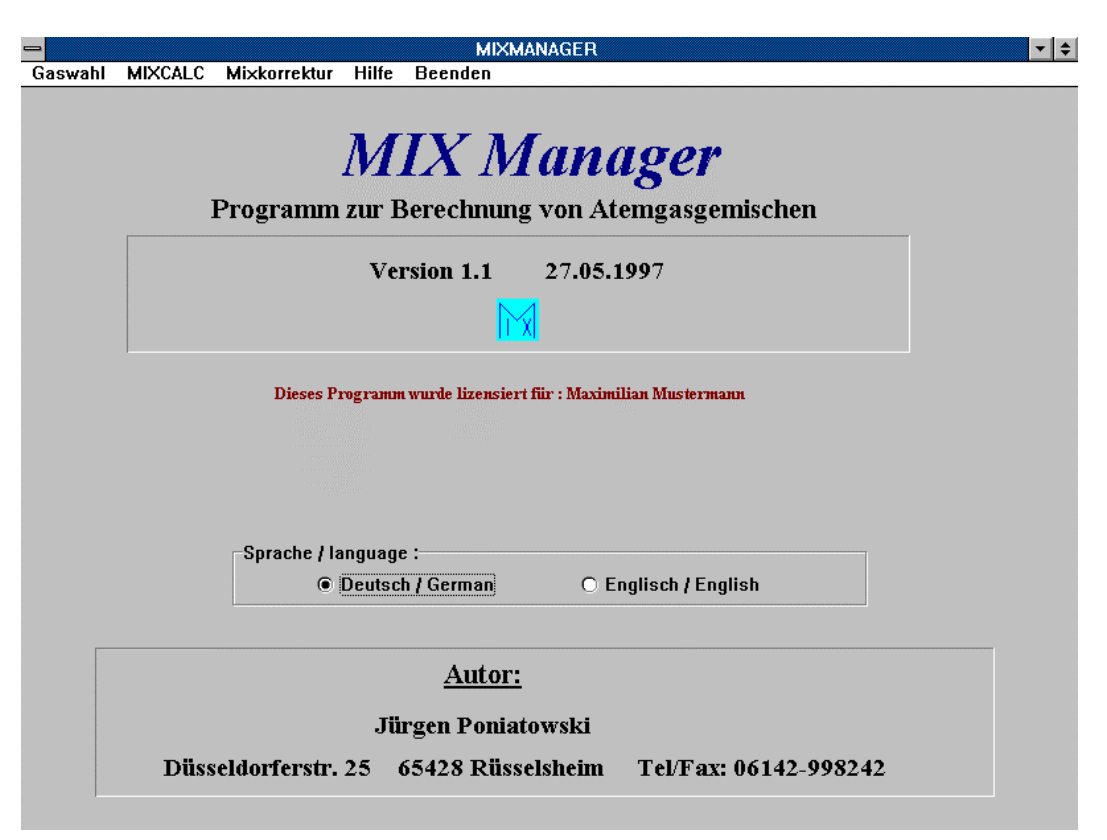

Nach dem Starten erscheint das dieses Startfenster des Mixmanager Programmes. Dort kann man die Sprache auswählen (Deutsch oder Englisch). Ein Mausklick in der Titelzeile auf

GASWAHL, MIXCALC oder MIXCOR verzweigt in das jeweilige Programm. Dort kann man seine Berechnungen durchführen und gelangt durch Betätigung der 'Abbruch' Schaltfläche zurück in das Startfenster. Beendet wird Mixmanager durch Mausklick auf 'Beenden' in der Titelzeile bzw. 'Alt' + F4.

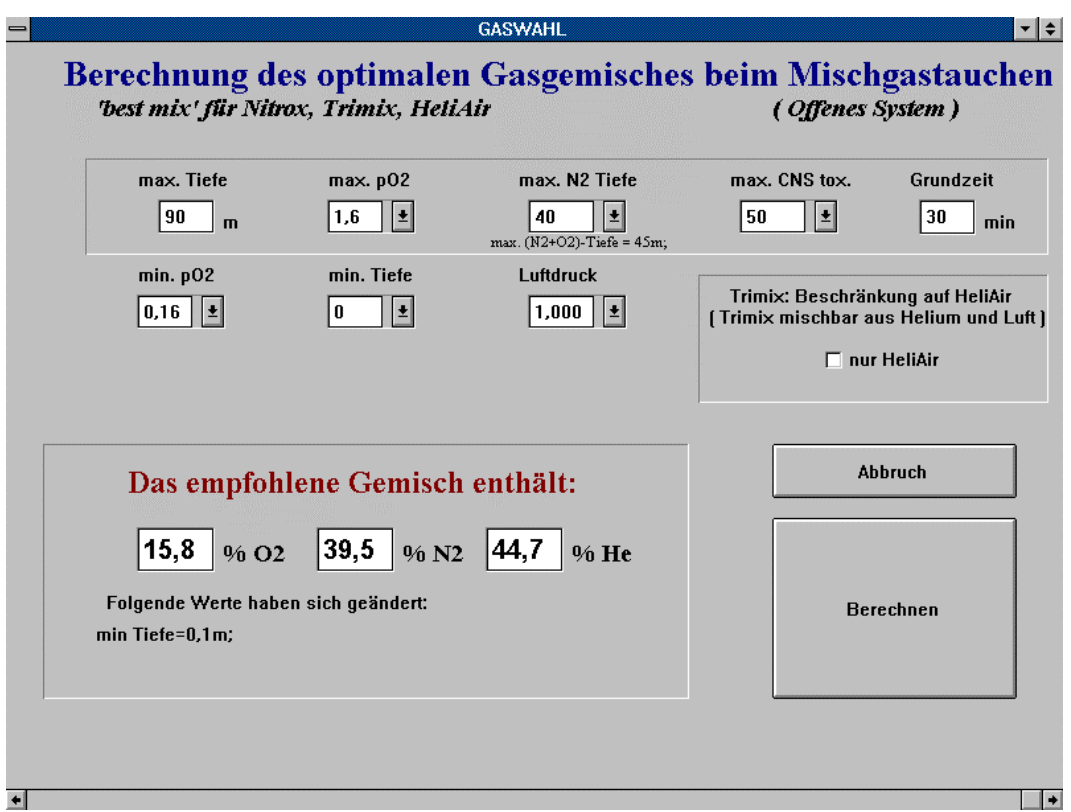

### **7.1.1 Berechnung des optimalen Gasgemisches: GASWAHL**

Mit diesem Programm läßt sich das optimale Tiefengas ("best mix") für eine bestimmte Tiefen-Zeit Kombination berechnen. Relevante Parameter sind dabei Tauchzeit, Tauchtiefe und Luftdruck sowie der minimal tolerierter p $\mathrm{O}_2$  und die maximal tolerierten Werte bei p $\mathrm{O}_2$ , CNStox Exposition und äquivalenter Stickstofftiefe. ´Optimal´ meint bei diesem Programm einen möglichst hohen p $O_2$  um die Dekopflicht zu minimieren ohne dabei die maximale %CNS tox und den maximalen pO<sub>2</sub> zu überschreiten. Die %CNStox wird nur für die Grundzeit berechnet, für eventuelle zusätzliche %CNStox einer eventuell notwendigen Dekompression müssen noch entsprechende Prozente eingeplant werden. Bei niedrigen Tiefen wird ein Nitrox Gemisch, bei größeren Tiefen bzw bei niedrigen Werten der maximalen äquivalenten Stickstofftiefe wird ein Trimix berechnet. Auf Wunsch kann die Trimixauswahl auf ´HeliAir´, d.h. Trimix mischbar aus Helium und Luft, beschränkt werden, wobei diese Gemische in der Regel etwas ungünstigere Eigenschaften bezüglich Dekompressionspflicht und max Stickstofftiefe haben. (weitere Infos hierzu: *Kapitel 8.1. Gasgemische für das technische Tauchen*) Die GASWAHL Routine liefert zusätzlich zur maximalen Stickstofftiefe noch die maximale (Stickstoff + Sauerstoff)tiefe. Bei der Berechnung der  $(N_2+O_2)$ Tiefe wird Sauerstoff als ebenso narkotisch angesehen als Stickstoff, dadurch wird bei den meisten Trimixen die (N<sub>2</sub>+O<sub>2</sub>)Tiefe größer als die max. N<sub>2</sub> Tiefe (bei Nitrox oder Heliox sind sie identisch). Die Lipidlöslichkeit ist immerhin bei  ${\rm O}_2$  doppelt so hoch wie bei N<sub>2</sub>, was nach der Meyer-Overton Hypothese eine Narkosebeitrag von O<sub>2</sub> bei hohen  $\textrm{pO}_2$  nahelegt.

Bei der Gemischoptimierung muß in der Regel bei einigen Größen von den Vorgaben abgewichen werden, dies geschieht natürlich nur jeweils zur sicheren Seite.

### **7.1.2 Gemischkalkulationen für Sauerstoff-Stickstoff- Helium Mischungen: MIXCALC**

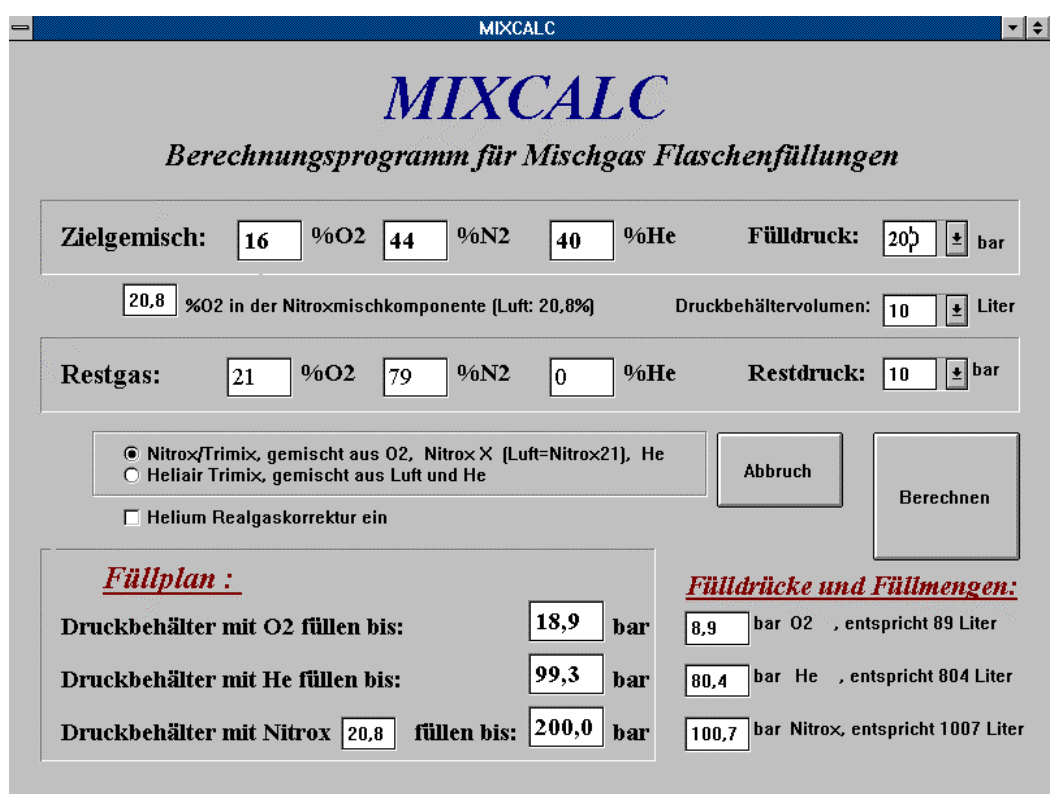

MIXCALC ist ein Programm zu Berechnung von Nitrox, Heliox und Trimix Mischungen aus zwei oder drei Mischkomponenten nach der Partialdruckmethode. Partialdruckmethode bedeutet, daß die Mischkomponenten nacheinander in den Druckbehälter gegeben werden um ein Gas einer bestimmten zuasammensetzung zu realisieren. Als Mischkomponenten können Sauerstoff, ein beliebiges Nitrox (üblicherweise ist das Luft) und Helium verwendet werden. Auch die Berücksichtigung von Restdrücken in den zu befüllenden Flaschen (engl. "topping") ist möglich. Bei dem Design des Eingabefeldes wurde auf möglichst intuitive Bedienung, d.h. die Funktionsweise ist auch ohne langes Handbuchstudium auf einen Blick ersichtlich. MIXCALC liefert direkt den Füllplan, d.h. es gibt an bis zu welchem Druck man mit Sauerstoff, mit Helium bzw. mit Nitrox(Luft) auffüllen muß. Mit diesen drei Werten kann man ohne irgendeine weitere Rechnung direkt zum Mischarmatur bzw Kompressor gehen und bis zum angegebenen Druck das entsprechende Gas verfüllen. Alternativ werden auch die Differenzwerte für die einzelnen Mischkomponenten und die jeweils verfüllte Gasmenge in (Normal)liter bei dem angegebenen Flaschenvolumen links unten ausgegeben. Vor

Fehleingaben (% $O_2 + W_2 + W_1 + W_2 + W_2$ ) wird vom Programm aus gewarnt, negative Druckwerte oder Fehlermeldungen des Programmes sind ein Zeichen dafür, das diese Füllung mit diesen Vorgaben nicht realisierbar ist.

#### **Abweichung vom idealen Verhalten bei verschiedenen Gasen**

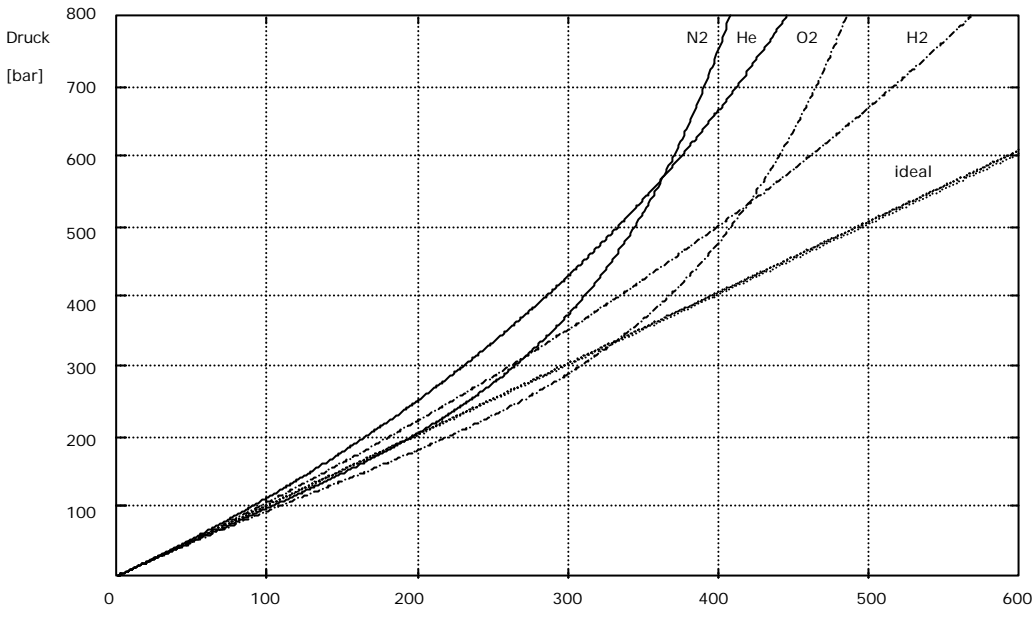

Gasmenge [bar\*l] in 1 Liter Druckgasflasche

Da auf der geringeren Kompressibelität von Helium Abweichungen vom ´ideal´ gerechneten Wert zu erwarten sind (siehe Abbildung), ist mit diesem Programm näherungsweise Realgaskorrektur für Helium möglich. Das Alle Füllvorgange bei gleicher Temperatur vorgenommen werden müssen wird hingewiesen, bei Erwärmung des zu füllenden Behälters muß die Abkühlung auf Normaltemperatur abgewartet werden oder eine Temperaturkorrektur durchgeführt werden.

#### **Wichtig:**

- Gasgemische dürfen nur von sachkundigen Personen hergestellt werden, dies betrifft insbesondere den potentiell gefährlichen Umgang mit Hochdrucksauerstoff.
- Gasgemische müssen unabhängig von Berechnungen mit einem  $O_2$ -Meßgerät auf Ihren Sauerstoffanteil überprüft werden. Ein Verzicht auf diese Kontrollmessung kann lebensgefährliche Folgen haben (Rechen- oder Mischfehler bleiben unentdeckt) !
- Hergestellte Gemische müssen markiert werden um gefährliche Verwechselungen zu verhindern, mindestens sollte der %O2 und die maximale Einsatztiefe dieses Gemisches deutlich sichtbar auf der Flasche vermerkt werden.
- Bedenken sollte man ferner, daß Gemische einige Zeit zur vollständigen Durchmischung benötigen, dies gilt insbesondere für hochprozentige Nitroxgemische (z.B. EAN80) !

#### **7.1.3 Korrekturen an Mischungen: MIXCOR**

*<sup>(</sup>Idealgas- und Realgaskoeffizienten (R, a, b) aus: [Kuch])*

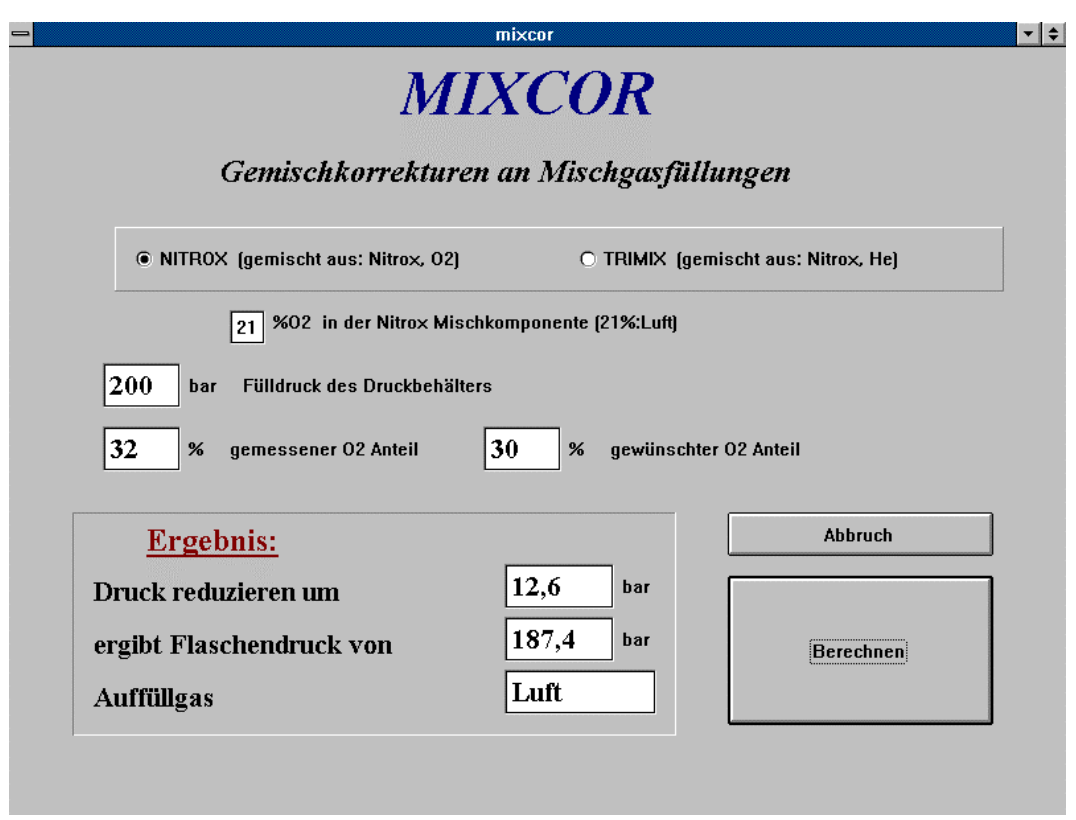

Programm zur Berechnung von Korrekturen an Mischgasfüllungen, die nicht die geplante Zusammensetzung haben. Nur für binäre (zweikomponentige) Mischungen, d.h.:

Nitrox gemischt aus: Luft / Sauerstoff

Nitrox gemischt aus: NitroxXY / Sauerstoff

Trimix gemischt aus: Luft / Helium

Trimix gemischt aus: NitroxXY / Helium.

Das Programm sagt einem dann, um wieviel bar der Flaschendruck reduziert und mit welcher Komponente der Druckbehälter wieder aufgefüllt werden muß.

## **7.2 Atemgemischberechnungen für halbgeschlossene Kreislaufgeräte: SCC**

( SCC: Semi Closed Curcuit (rebreather), deutsch: Halbgeschlossenes Kreislaufgerät )

Ein (geschlossenes) Kreislaufgerät, neudeutsch: Rebreather, wird das ausgeatmete Atemgas des Tauchers in einem CO<sub>2</sub> Absorber(Kalkpatrone) von CO<sub>2</sub> befreit und gelangt dann in einen Beutel (Gegenlunge), in dem es für den nächsten Einatemvorgang bereitgestellt wird. Der vom Körper verbrauchte Sauerstoff wird über ein manuelles Ventil, eine Konstantstromdosierung oder eine lungenautomatische Zudosierung wieder zugeführt. Das eben skizzierte System funktioniert allerdings nur mit 100% Sauerstoff als Kreislaufgas. Beim Betrieb mit einem Sauerstoff-Inertgasgemisch wäre ansonsten nach wenigen Atemgasrezirkulationen ein hypoxisches Atemgas mit fatalen Folgen für den Taucher die Folge.

Um dies zu vermeiden besitzt ein massenstromdosiertes Mischgaskreislaufgerät statt der oben erwähnten Sauerstoffzuführung eine Dosiereinrichtung, die einen konstanten Massenstrom an Versorgungsgas (Sauerstoff/Inertgasgemisch) in den Atemkreislauf einströmen läßt. Da deutlich mehr Versorgungsgas in den Atemkreislauf einströmt als Sauerstoff vom Körper verbraucht wird, entweicht das überschüssige Gas über ein Überdruckventil.

Durch entsprechende Wahl der konstanten Massenstromdosierung und dem Sauerstoffanteil des Versorgungsgases läßt sich für ein Set von sechs Parametern ( minimale / maximale Einsatztiefe, minimal / maximal tolerierter Sauerstoffpartialdruck, minimaler / maximaler Sauerstoffverbrauch) ein stabiler Betrieb ohne aktive Gemischregelung (wie beispielsweise im geschlossenenes Mischgaskreislaufgerät) erreichen [Morr]. Durch die Wahl entsprechender Randbedingungen ergibt sich, daß der maximale Sauerstoffpartialdruck bei minimalem Sauerstoffverbrauch in der maximalen Tiefe, der minimale Sauerstoffpartialdruck bei maximalem Sauerstoffverbrauch in der minimalen Tiefe erreicht wird. Es lassen sich jeweils zwei andere Werte aus den sechs übrigen Paramentern berechnen, nicht immer ist mit dem gewählten Parametersatz auch ein (sinnvoller) Betrieb möglich, die Parameter müssen dann geeignet variiert werden. Am einfachsten erhält man einen funktionierenden Parametersatz wenn man, wie im obigen Beispiel, die konstante Massenstromdosierung und den Sauerstoffanteil des Versorgungsgases aus den übrigen sechs Parametern berechnet. Die entsprechenden Lösungsformeln des Gleichungssystems für massenstromdosierte Kreislaufgeräte sind außerordentlich unhandlich für Taschenrechnerbenutzer, so daß mit diesem Programm eine komfortable und schnelle Möglichkeit gegeben ist, verschiedene Parametersätze durchzutesten um so sinnvolle Einsatzfelder bzw Beschränkungen dieser Geräte kennenzulernen.

Dazu ist dieses Programm auch eine Hilfe für die Dekompressionsberechnung mit massenstromdosierten halbgeschlossen Kreislauftauchgeräten. Im Gegensatz zu offenen Systemen, bei denen der Inertgaspartialdruck lediglich vom prozentualen Anteil des Inertgases und der Tauchtiefe abhängig ist, ist dieser bei diesen Kreislaufgeräten zusätzlich noch eine Funktion des Sauerstoffverbrauches. Ein hoher Sauerstoffverbrauch sorgt für ein Absinken des  $O_2$ -Anteiles im Atemkreislauf und damit zu einem Ansteigen des Inertgasanteiles und des Inertgaspartialdruckes. Das Programm gibt den minimalen und maximalen Inertgaspartialdruck bei den gewählten Sauerstoffverbräuchen an, dazu den minimalen und maximalen Wert der äquivalenten Lufttiefe (bei Inertgas Stickstoff).

#### **nichtkonstanter Massenstrom:**

Bei manchen Kreislaufgerätedesigns werden die Dosierdüsen mit (konventionellen) 1.Stufen betrieben, die keinen konstanten, umgebungsdruckunabhängigen Mitteldruck liefern. Bei diesen Stufen ist der Mitteldruck auf Tiefe gleich dem eingestellten Mitteldruck **plus** dem Umgebungsdruck. Mit diesem Programm kann man mit zwei speziell angepaßten Berechnungsmodi (6 und 7) die Betriebsparameter für eine solche Gerätekonfiguration berechnen. Die Berechnung von diesen Strömungsbedingungen ist allerdings sehr kompliziert und mit größeren Ungenauigkeiten behaftet als die Berechnung von Dosierungen mit konstantem Mitteldruck, der Tauchgang sollte daher konservativer geplant werden. Zu beachten ist darüberhinaus, daß nur kompensierte 1.Stufen, deren Mitteldruck unabhängig vom Flaschendruck ist (Vorsicht, nicht bei allen sogenanten kompensierten Stufen ist dies auch wirklich der Fall, im Zweifel nachmessen!!) verwendet werden. Auch 1.Stufen mit sogenantem Amplifier, der für eine nichtlineare Zunahme des Mitteldruckes bei zunehmendem Tauchdruck sorgt, sind für diesen Anwendungszweck fehl am Platze.

#### **Aufruf:** scc [Enter]

#### **Berechnung der Dekompression für Tauchgänge mit Kreislauftauchgeräten:**

Zur Berechnung eines Dekompressionsplanes oder Dekotabelle mit Dekompressonssoftware (z.B. DEKOGEN7) nimmt man den maximalen Wert der Äquivalenten Lufttiefe als Tauchtiefe und berechnet mit der entsprechenden Tauchzeit und Luft als Atemgas seine Dekodaten.

Dies funktioniert auch bei Helium oder Stickstoff/Helium als Inertgas, dabei setzt man einen Sauerstoffanteil von 21% an und verteilt die 79% Inertgasanteil auf Helium und Stickstoff im Verhältnis ihres jeweiligen Inertgasanteiles im Versorgungsgas (Die Verwendung des

Begriffes ´Äquivalente Lufttiefe´ ist hier natürlich nicht sinnvoll). Mit diesem fiktiven Gemisch und der Tauchzeit verfährt man wie oben beschrieben.

#### **Beispiel: Inertgas Helium/Stickstoff (Trimix)**

Versorgungsgas: Trimix 17/20 (16.6% O<sub>2</sub>, 63.2% N<sub>2</sub>, 20% He) Das SCC Programm liefert beispielsweise folgende Werte für einen Tauchgang:

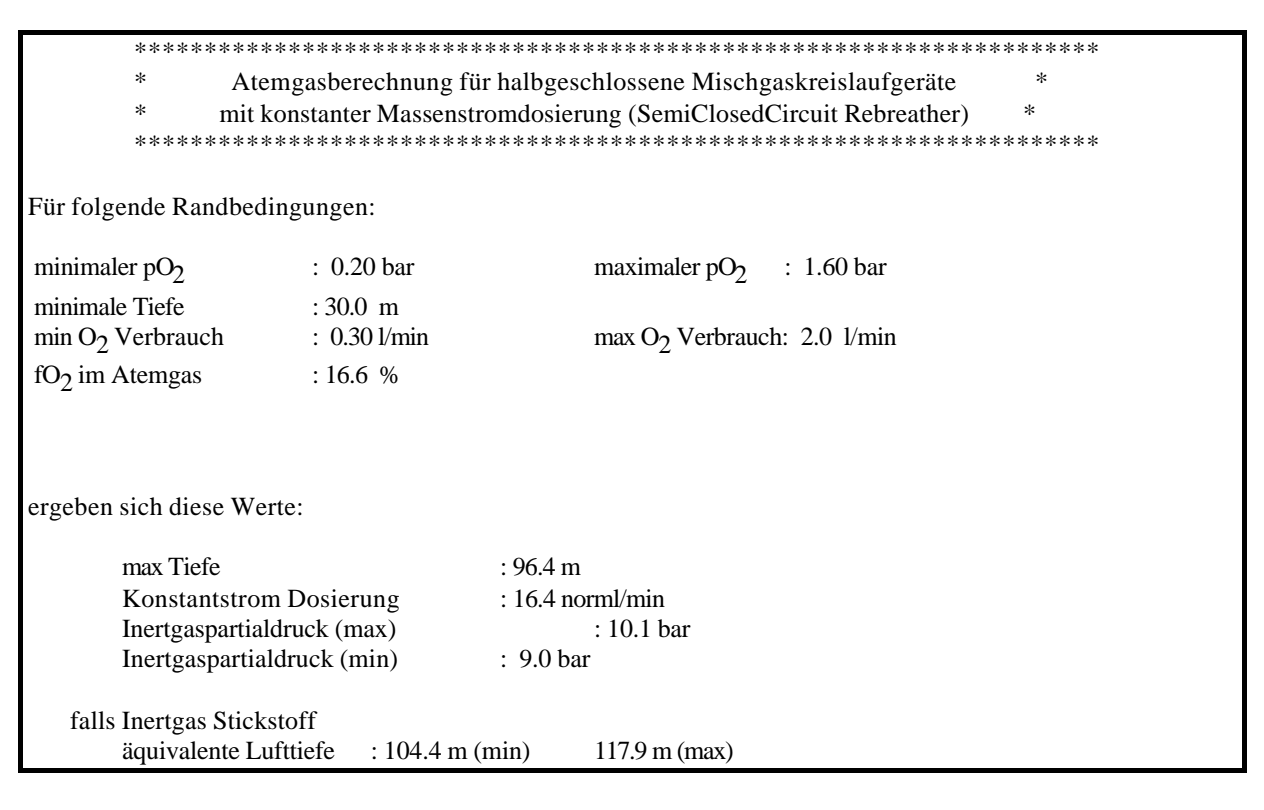

%N2 +%He sollen ergeben: 79%

In obigem Beispiel ergeben sich aber  $63.2\% + 20\% = 83.2\%$  als Gesamtinertgasanteil % $N_2$ ges = 63.2 / 83.2 \* 79% = 64.9% %He\_ges = 20 / 83.2 \* 79% =19.0% Das (fiktive) Gemisch, mit dem man nun den Tauchgang rechnet, ist nun:

%  $O_2 = 21 \%$  % N<sub>2</sub>  $\%$ N<sub>2</sub> = 64.9 %  $\%$ He = 19.0 %

und einer fiktiven Tauchtiefe von 117,9m (statt 96,4m, da man den ungünstigsten Fall berücksichtigen muß). Wenn man mit diesen Werten einen Tauchgangsplan mit DEKOGEN7 berechnet, bekommt man die erforderlichen Dekompressionsdaten. Da in diesen Fällen sowieso eine minimale Einsatztiefe des Kreislaufgerätes gegeben ist kann man die erforderlichen Dekogasbereiche in der Eingabedatei definieren (Dekompression mit offenem System).

Dabei ist allerdings zu beachten, daß die Sauerstofftoxidität und das benötigte Gasvolumen während der Tiefenphase ( Einsatz des Kreislaufgerätes ) nicht korrekt erfaßt werden. (s.u.)

#### **Berechnung des benötigten Versorgungsgasmenge(halbgeschlossenes Kreislaufgerät)** Gasverbrauch = Tauchzeit \* konstante Massenstromdosierung

#### **Berechnung der O<sup>2</sup> Toxidität während der Tiefenphase:**

CNS Toxidität:

CNStox [ % ] = max  $pO_2$  \* Tauchzeit / maximale Expositionsdauer bei diesem  $pO_2$ (siehe NOAA Sauerstoffexpositionstabelle)

pulmonale Toxidität:

Verwendung der OTU Formel mit maximalem  $pO<sub>2</sub>$ (siehe Kapitel 2: *Berücksichtigung der Sauerstofftoxidität*) Zu diesen OTUs bzw CNS toxidity clock Werten sind dann diejenigen der Dekompressionsphase zu addieren um die Gesamtbelastung zu ermitteln.

#### **Verwendung von Tauchcomputern für halbgeschlossene Kreislauftauchgeräte**

Möchte man bei einem Tauchgang mit dem halbgeschlossenen massenstromdosierten Kreislaufgerätes für die Berechnung der Dekompression einen **(Luft-)Tauchcomputer** verwenden möchte, so kann man sich die passenden Betriebsparameter mit dem SCC Programm berechnen. Der Tauchcomputer rechnet den Inertgaspartialdruck als Funktion der Tiefe. Da bei diesem Kreislaufgerät der Inertgaspartialdruck aber auch vom Sauerstoffverbrauch abhängig ist, muß man in dieser Situation vom ungünstigsten Falle d.h. dem maximalen Sauerstoffverbrauch (ergibt den höchsten Inertgaspartialdruck) ausgehen. Es gilt die Regel, daß der der minimale Sauerstoffpartialdruck (=maximaler Inertgaspartialdruck) beim maximalem Sauerstoffverbrauch in der minimalen Tiefe erreicht wird. Wenn man nun diesen (maximalen) Sauerstoffverbrauch als konstant über den ganzen Tauchgang ansetzt, ist der (maximale) Inertgaspartialdruck im Atemkreislauf nur noch eine Funktion der Tiefe, so daß der Tauchcomputer verwendet werden kann.

Bei der Berechnung der Atemgasparameter (mit SCC) setzt man nun für den minimalen Sauerstoffpartialdruck den Partialdruck des Sauerstoffes in der Luft an (0.21bar) und bei der minimalen Tiefe 0m. Die äquivalente Lufttiefe(ÄLT, siehe Kapitel 8.1.1) ist nun kleiner oder gleich der maximalen Tauchtiefe, letzteres bei maximalem Sauerstoffverbrauch. Bei einem geringeren Sauerstoffverbrauch liegt die ÄLT niedriger, d.h. man hat ein zusätzliches Sicherheitspolster bezüglich der Dekopflicht da der Computer immer den ungünstigsten Fall rechnet.

Bei einem **Nitroxtauchcomputer** (dies ist ein Computer, bei dem man den Sauerstoffanteil des Atemgases in einem Bereich, meist von 21% - 50%, variieren kann) hat man die Möglichkeit, durch die Wahl von einem höheren minimalen Sauerstoffanteil, der an der Oberfläche den minimalen pO2 bedingt (pO<sub>2</sub> = p<sub>amb</sub> \* %O<sub>2</sub>), sich Dekompressionsvorteile ähnlich denen beim Nitroxtauchen im offenen System zu verschaffen (siehe Kapitel 8.1.1). Die äquivalente Nitroxtiefe beim Kreislaufgerät ist nun kleiner oder gleich der äquivalente Nitroxtiefe (offenes System) bei dem am Computer eingestellten Sauerstoffanteil. Je höher allerdings der minimale Sauerstoffpartialdruck gewählt wird desto höher wird auch die Konstantstromdosierung und desto geringer die Tauchzeit mit einer bestimmten Gemischdruckflasche. Gleichzeitig ergibt sich ein etwas geringerer Sauerstoffanteil des Versorgungsgases bzw eine Reduktion der maximalen Einsatztiefe, damit bei der durch den höheren minimalen Sauerstoffpartialdruck bedingten höheren Dosierung nicht der maximale Sauerstoffpartialdruck überschritten wird, der bei minimalem Sauerstoffverbrauch in der maximalen Tiefe erreicht wird.

Die bei vielen (für den Einsatz im offenen System konzipierten) Nitroxcomputern vorhandene CNS Toxiditätsberücksichtigung kann im Fall des halbgeschlossenen Kreislauftauchgerätes jedoch nicht verwendet werden. Solange der aktuelle Sauerstoffverbrauch geringer als der berücksichtigte Maximalverbrauch ist, ergibt sich eine höherer p $\mathrm{O}_2$  als derjenige, mit dem der

Computer rechnet; die aktuelle Sauerstofftoxidität (CNS toxidity clock Wert) ist deshalb höher als diejenige welche der Computer anzeigt.

# **8. Anhang**

## **8.1 Gasgemische für das technische Tauchen**

#### **8.1.1 Nitrox**

Unter Nitrox (auch EANxx ,SafeAir ect.) genannt, versteht man allgemein Gemische aus Stickstoff und Sauerstoff. Im Bereich des Tauchens sind dabei Gemische mit einem % $\mathrm{O}_2$  von mehr als 21% (=Luft) von Interesse. Als Standardgemische werden meist Nitrox32 und Nitrox36 mit mit jeweils 32% bzw 36% Sauerstoff verwendet. Bei diesen Nitrox ist der Stickstoffanteil geringer als in der atmosphärischen Luft, dadurch ist die Dekopflicht bei gleichem Tiefen-Zeit Profil verringert, die Nullzeit dafür deutlich größer. Nitrox ermöglicht deutlich größere Nullzeiten bzw geringere Dekozeiten als Luft. Bei vielen Wiederholungstauchgängen innerhalb eines Tages oder viel "JoJo"-Tauchen (Ausbildung, Rettungsübungen) führt die Verwendung von Nitrox durch die allgemein geringere Stickstoffbelastung zu einer geringeren DCS Wahrscheinlichkeit. Nitrox ist bei Trimix- oder Helioxtauchgängen als Dekogas gegenüber Luft im Vorteil, ebenso erfordern halbgeschlossene Kreislauftauchgeräte im Flachwasserbereich Nitroxgemische unterschiedlicher Zusammensetzung.

Zur Bestimmung der Nullzeit bzw. Dekompressionspflicht kann man über die Beziehung:

$$
\ddot{A}LT = 10 \cdot (p_{amb} \frac{(100 - %Q_2)}{79} - 1)
$$

unter Verwendung des Umgebungsdruckes (*pamb*) und des Sauerstoffprozentsatzes des Gemisches (%O<sub>2</sub>) eine (niedrigere) **Äquivalente Lufttiefe (ÄLT)** bestimmen, mit der man dann eine für einen anderen % $O_2$  berechnete Tabelle (meist: Luftdekotabelle) verwenden kann.

*Eine Ausnahme ist dabei jedoch zu beachten:* Es ist nicht möglich, bei einem dekopflichtigen Tauchgang eine für ein sauerstoffreicheres Gemisch erstellte Tabelle mit der ÄLT Beziehung, in diesem Fall genaugenommen eine ÄNT (äquivalente Nitroxtiefe), ´herunterzurechnen´. Bei einer solchen Tabelle wurden die Entsättigung auf den Dekostops mit dem höheren p $\mathrm{O}_2$  des entsprechenden Nitrox berechnet, sind also kürzer als es mit dem verwendeten sauerstoffärmeren Gemisch erforderlich wäre.

Mit DEKOGEN7 besteht die Möglichkeit, sich Nitroxtabellen direkt zu berechnen ohne den Umweg über die ÄLT zu nehmen.

Die Verwendung von Nitrox hat jedoch auch Nachteile. Durch den erhöhten Sauerstoffanteil werden kritische Sauerstoffpartialdrücke schon in relativ niedrigen Tiefen erreicht. Bei Luft wird ein kritischer p $O_2$  von 1.6 bar in 66m erreicht, einer Tiefe mit so hoher Stickstoffnarkose daß die p $\mathrm{O}_2$  Grenze für die meisten Taucher nur von theoretischem Interesse ist. Für Nitrox32 bzw Nitrox36 ergeben sich jedoch Tiefengrenzen von 40m bzw 30m (pO<sub>2</sub>max = 1,6 bar). Diese Beschränkungen müssen strikt eingehalten werden, da die O $_2$ -Toleranz des Körpers (im Gegensatz zur  $N_2$  Toleranz) nicht trainierbar ist und auch erheblichen täglichen Schwankungen unterliegen kann. Daraus wird ersichtlich, daß eine Verwendung dieser Gemische eine Beschäftigung mit Fragen der O<sub>2</sub>-Toxidität vorausetzt (siehe Kapitel 2 dieses Skriptes).

Hochdrucksauerstoff ist von der technischen Seite her kritisch bezüglich der verwendeten Materialien und Schmierstoffe. Diese müssen sowohl O<sub>2</sub>-gereinigt als auch O<sub>2</sub>-kompatibel (d.h. die Materialien sind geeignet und zugelassen für  $O_2$ ) sein um Schäden an Mensch und Material bedingt durch spontane Verpuffung zu vermeiden. Ob auch für Nitroxgemische mit 21-50%  $\mathrm{O}_2$  diese Maßnamen erforderlich sind wird kontrovers diskutiert, eine  $\mathrm{O}_2$ -Reinigung des Atemreglers und UW-Manometers und die Verwendung von speziell für diesen Verwendungszweck abgestellten, sauerstoffgereinigten und -kompartiblen Druckbehältern

bzw. Ventilen wird jedoch meist als Mindeststandard für die meistens eingesetzte Partialdruckmischmethode empfohlen (bitte aktuellen Stand erfragen).

## **8.1.2 Trimix (O2, N2, He)**

Trimix ist ein Gemisch aus drei Gasen, beim Tauchen sind dies üblicherweise Sauerstoff, Stickstoff und Helium. Die Zumischung von Helium hat den Vorteil, die Inertgasnakose beim Aufsuchen größerer Tauchtiefen zu verringern, da Helium im Gegensatz zu Stickstoff bis in mehrere hundert Meter Tiefe keine narkotische Wirkung zeigt. (Meyer-Overton Hypothese: die Löslichkeit eines Gases in der Lipidschicht (Umkleidung der Nervenzellen) korreliert mit dessen narkotischer Potenz).

Helium ist ein Gas von sehr geringer Dichte ( 0,18 g/l, im Gegensatz zu Luft: 1,29 g/l) , was günstigen Einfluß auf die Atemarbeit hat.

Die Wärmeleitfähigkeit von Helium ist sehr viel höher als die von Luft. Bei gleicher Gastenperatur führt ein Aufenthalt in einer heliumhaltigen Atmoshäre (Taucherglocke, Helium im Trockentauchanzug...) zu einer erheblich höheren Auskühlung als in einer Luftatmoshäre. Entgegen dem, was viele vermuten, führt die Atmung eines heliumhaltigen Gasgemisches nicht auf Grund des Heliums zu einer größeren Auskühlung. Für den Wärmeverlust durch die Atmung ist nicht die Wärmeleitfähigkeit (das Atemgas wird sowieso komplett auf Körpertemperatur aufgeheizt) sondern die Wärmekapazität eines Gases verantwortlich, diese ist bei Helium sogar um etwa 40% geringer als bei Luft (gerechnet pro Volumen, nicht pro Masse!). Das man bei heliumhaltigen Gemischen von einem größeren atembedingten Wärmeverlust ausgehen muß liegt einzig daran, daß mit Heliumgemischen üblicherweise deutlich größere Tiefen aufgesucht werden als mit Luft. Die Wärmekapazität ist auch proportional zur Gasdichte und damit zur Tiefe.

Üblicherweise mischt man Trimix aus Sauerstoff, Luft und Helium bzw aus Luft und Helium. Letzteres (HeliAir) hat den Vorteil, sehr einfach herstellbar zu sein ("Poor Man´s Mix"). Es sind weder Sauerstoff noch sauerstoffgeeignete Armaturen und (eventuelle)  $O_2$ -Boosterpumpen erforderlich. Auch kann man hier (nur 2 Mischkomponenten) über eine O<sub>2</sub>-Partialdruckmessung eindeutig die prozentuale Zusammensetzung des Gemisches bestimmen. Bei einem dreikomponentigen Gemisch ist zusätzlich zur  $\mathrm{O}_2$ -Partialdruckmessung noch eine Messung der N2- oder He- Komponente erforderlich ( *direkt:* relativ aufwendig und teuer;  $indirekt$ : durch eine O<sub>2</sub>-Partialdruckmessung sowohl nach der Verfüllung von O<sub>2</sub> und He als auch nach der abschließenden Zugabe der Luftkomponente) um die Gemischzusammensetzung eindeutig zu bestimmen.

Bei der Dekompression sind die Halbsättigungszeiten von Helium deutlich geringer als die von Stickstoff (Die Halbsättigungszeiten verschiedener Gase verhalten sich wie die Kehrwerte der Quadratwurzeln der Molekulargewichte). Bei kürzeren Tauchgängen, wie sie bei autonomen Tauchunternehmungen üblich sind (bis 4 -5 h) sind die Dekompressionszeiten bei Heliumgemischen deutlich länger als bei Stickstoff. Bei längeren Überdruckexpositionen kehrt sich dies ins Gegenteil um und bei Sättigungstauchgängen ist die Dekozeit bei Helium sehr viel kürzer. Da sich die Löslichkeit von Helium in verschiedenen Geweben im Vergleich zu Stickstoff teilweise deutlich unterscheidet, sind auch die Faktoren für die Übersättigungstoleranz (a,b) verschieden von den Stickstoffwerten.

Auf der folgenden Seite sind in der oberen Tabelle ein paar HeliAir Trimixe mit ihrer Zusammensetzung aufgeführt, darunter sind die Tiefenbeschränkungen für jedes dieser Gemische, sowohl konservativ als auch weniger konservativ, aufgeführt. Dabei erkennt man auch den Nachteil von ´HeliAir´ gegenüber dem dreikomponentigen Trimix. Der Sauerstoffpartialdruck ist sehr niedrig, dadurch erhält man eine minimale Einsatztiefe (d.h. es ist nicht möglich, sich mit dem Tiefengas oberhalb einer bestimmten Tiefe aufzuhalten) und eine längere Dekompression. Auch ist die Stickstoffnarkose, bedingt durch den hohen N<sub>2</sub>-Anteil, recht hoch und wird in erheblich geringeren Tiefen kritisch als der max.

Sauerstoffpartialdruck. Mit dem Gaswahlprogramm GASWAHL.EXE kann man sich maßgeschneiderte Gemische, sowohl zwei- wie auch dreikomponentig, für die entsprechenden Randbedingungen berechnen.

## **HeliAir**

Trimix gemischt aus Helium und Luft

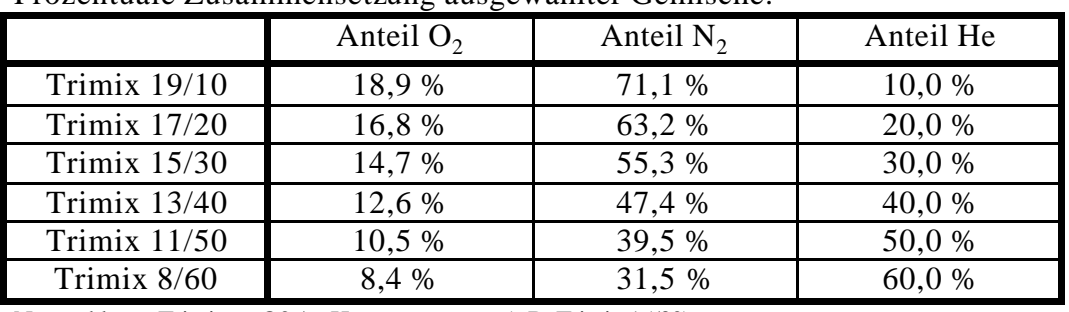

Prozentuale Zusammensetzung ausgewählter Gemische:

Nomenklatur: Trimix %O2 / %He (z.B.:Trimix 15/30)

#### Tiefenlimits (konservativ)

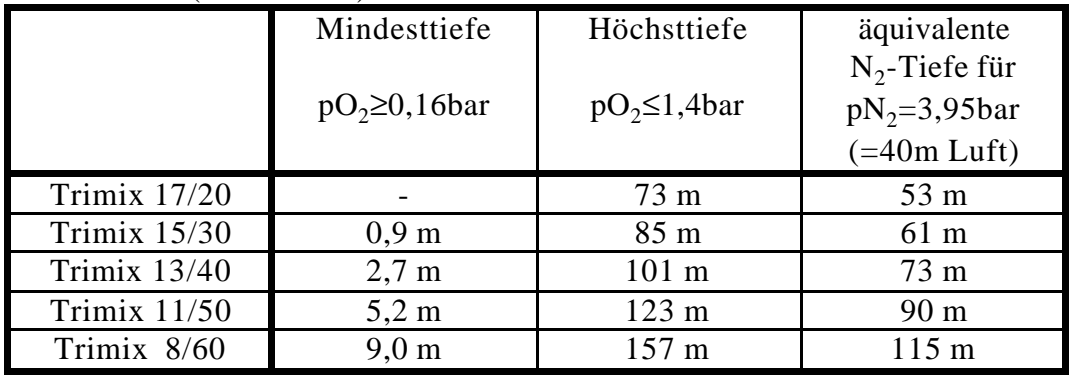

Annahmen: Luftdruck=1bar, Wasserdichte=1kg/l,  $g=10m/s^2$ 

#### Tiefenlimits (weniger konservativ)

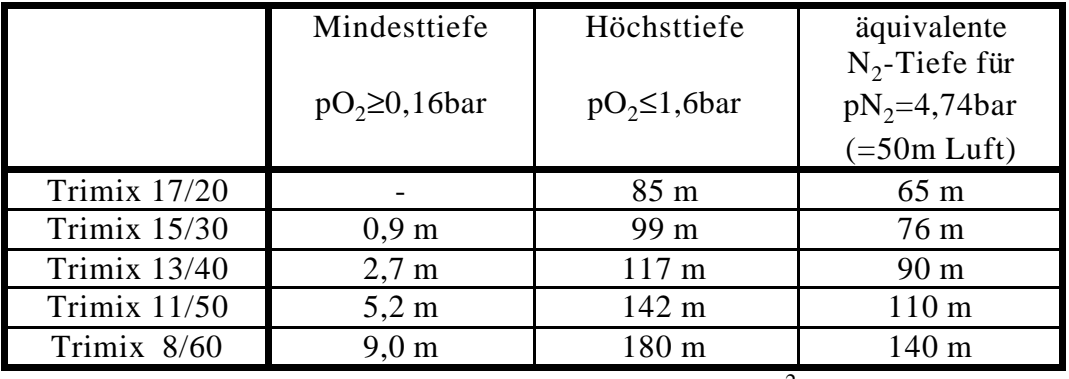

Annahmen: Luftdruck=1bar, Wasserdichte=1kg/l,  $g=10m/s^2$ 

**Anmerkung:**

Zum sicheren Tauchen mit Heliumgemischen gehört mehr als die Fähigkeit, den Computer einzuschalten und die ´Enter´ Taste zu drücken! Der Umgang mit Tiefengas und mindestens zwei Dekogasen und der damit verbundenen komplexeren Tauchausrüstung (mind. 4 Flaschen!) will geübt sein. Auch sollte man sein Augenmerk auf eine ausreichende Systemredundanz aller relevanten Komponenten (Atemgasbevorratung, Atemsysteme, Instrumentierung, Auftrieb etc.) richten. Ein früher Abbruch einer mehrstündigen Dekompression hat äußerst unangenehme oder tödliche Folgen!

## **Mathematischer Anhang**

#### **8.2.1 Sättigungsgleichung**

Herleitung der Sättigungsgleichung: Ausgangspunkt ist die zeitabhängige Differentialgleichung:

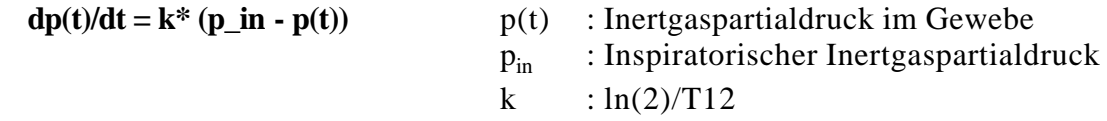

Lsg durch Multiplikation mit integrierendem Faktor: exp(kt)

 $dp(t)/dt^*exp(kt) + k^*p(t)^*exp(kt) = k^*p_in^*exp(kt)$ Integrieren beider Seiten von 0 bis t ergibt:  $[u'v+uv'=(uv)']$ 

 $p(t)*exp(kt)-p(0)=p_in*exp(kt)-p_in$ Umformen ergibt:

 $p(t)=p_in + (p(0)-p_in) * exp(kt)$ 

-p(0) auf beiden Seiten ergibt die Gleichung für die Auf/Entsättigung der Kompartimente:

 $p(t) = p(0) + (p_in - p(0))^*(1 - exp(-kt))$ 

welche in diesem Programm verwendet wird.

Bei Trimix werden die Auf/Entsättigung für He und N2 getrennt bestimmt und anschließend die Partialdrücke addiert:

 $p\_ges(t) = p\_He(t) + p\_N2(t)$ 

Für die zeitabhängige Differentialgleichung (Auf-/Abstieg mit konstanter Geschwindigkeit R) :

 $dp(t)/dt = k (p_in + R*t - p(t))$  R: Truckänderungsgeschwindigkeit<sup>^</sup>

ergibt sich auf ähnlichem Wege (allerdings mit deutlich mehr Rechenaufwand) die Lösung:

 $p(t) = p(0) + R*t + (p_in - p(0) - R/k)*(1 - exp(-kt))$ 

#### **8.2.2 Modelläquivalenz: Bühlman - Workman**

[Hahn] Die Bühlmann Koeffizienten a und b entprechen qualitativ den  $M_0$  und m des Workman Modells, sie können auf folgende Art und Weise ineinander übergeführt werden:

Übersättigungstoleranzen werden bei Workman beschrieben durch:

**M=m\*pW+M<sub>0</sub>** pW : Wasserdruck

[bar/min]

daraus ergeben sich die Koeffizienten a und b:

# **9 Literaturverzeichnis**

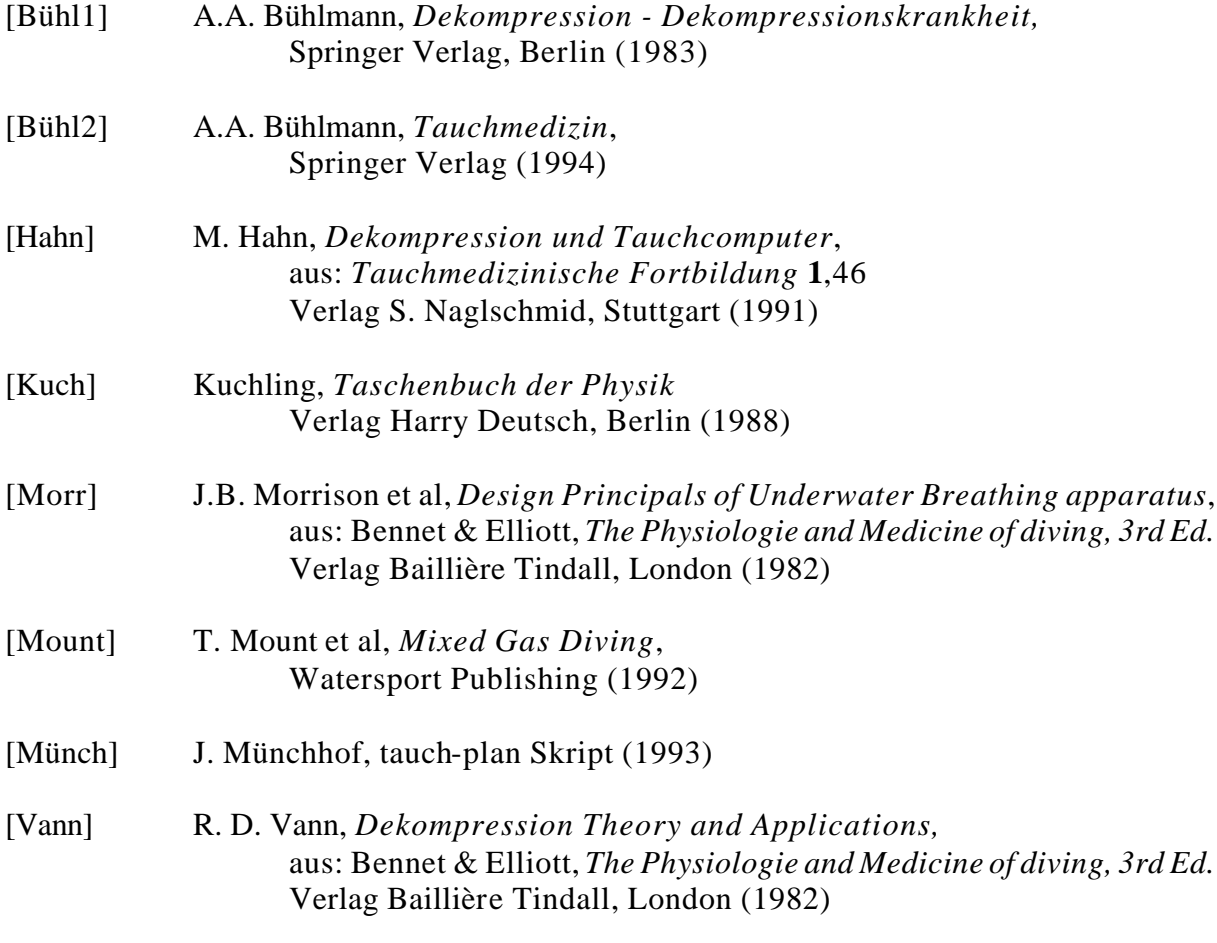